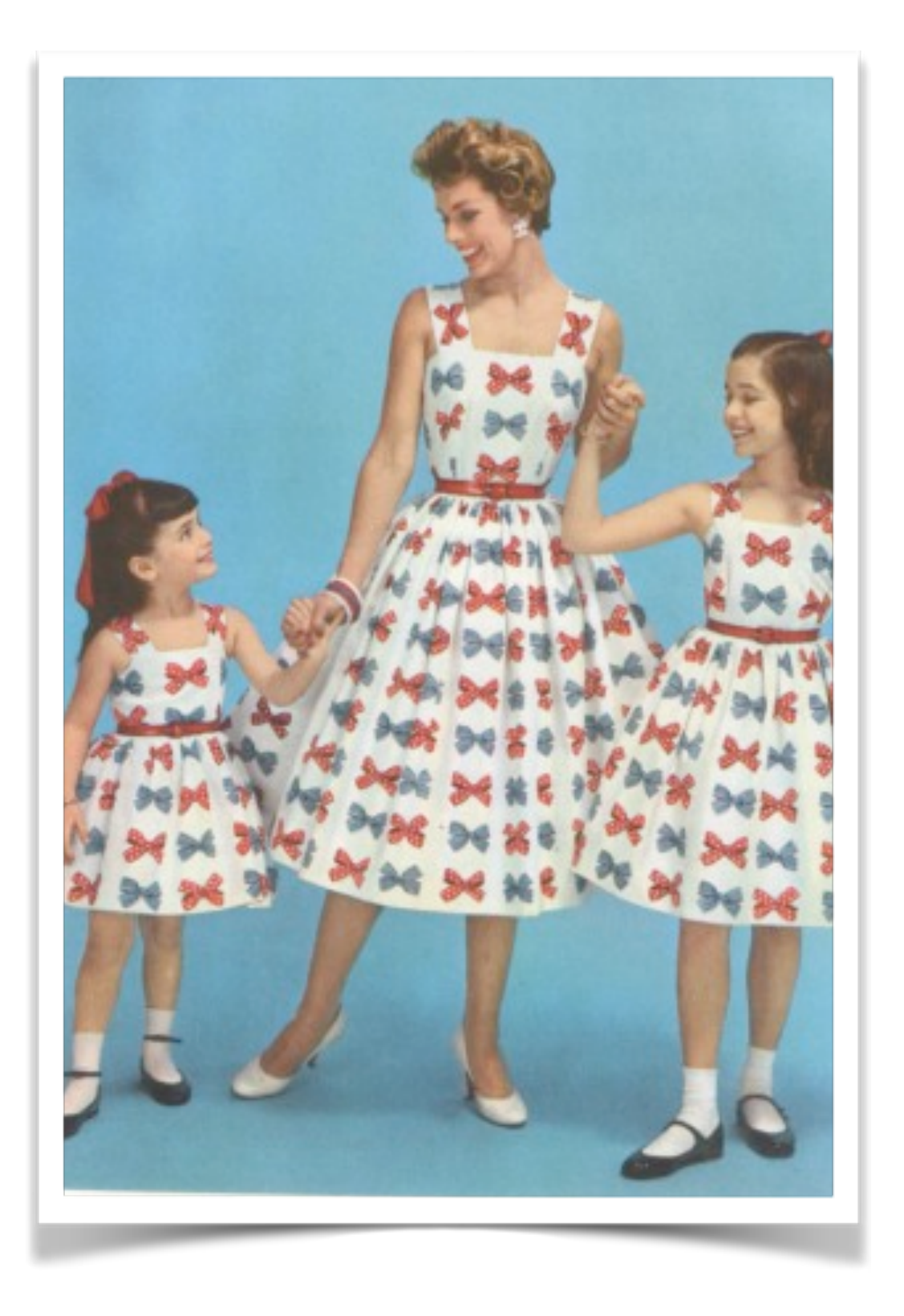

## inheritance & polymorphism

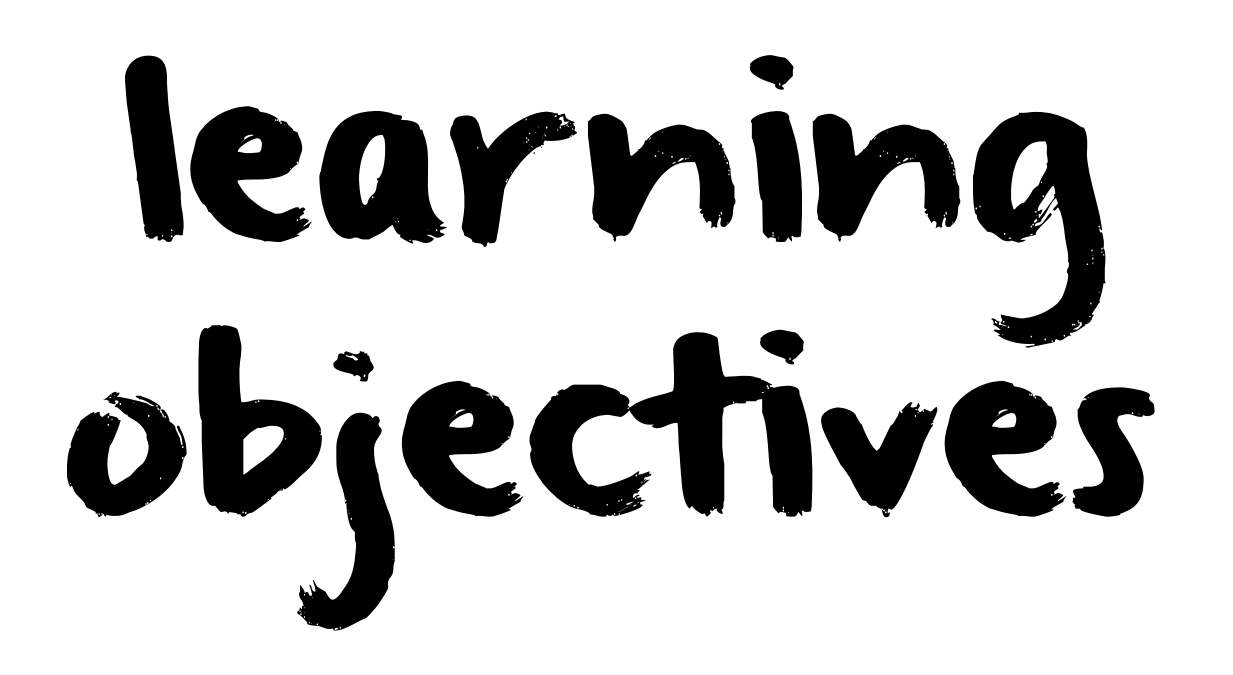

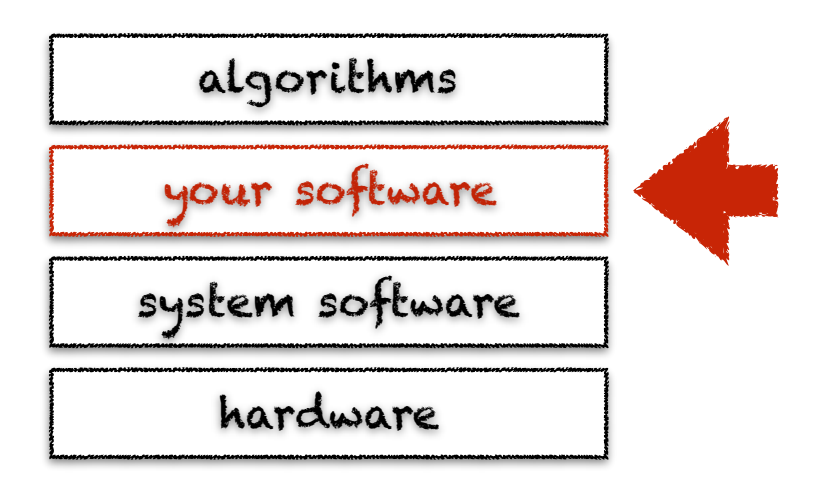

- learn how to factor code thanks to inheritance
- learn how to override constructors and methods
- learn about subclassing, subtyping & polymorphism

## a vintage example catalog of books & vinyls

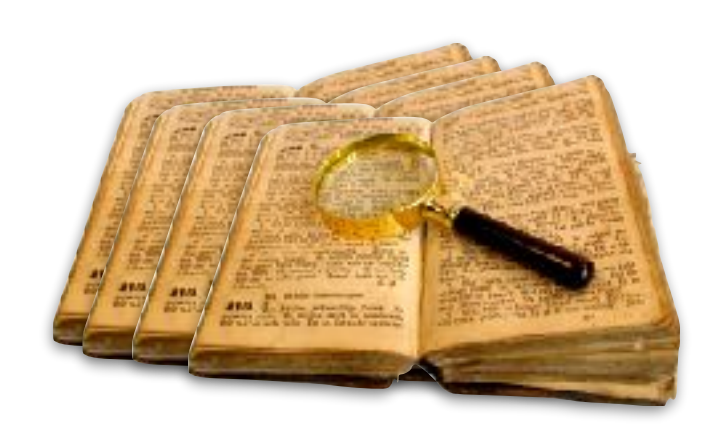

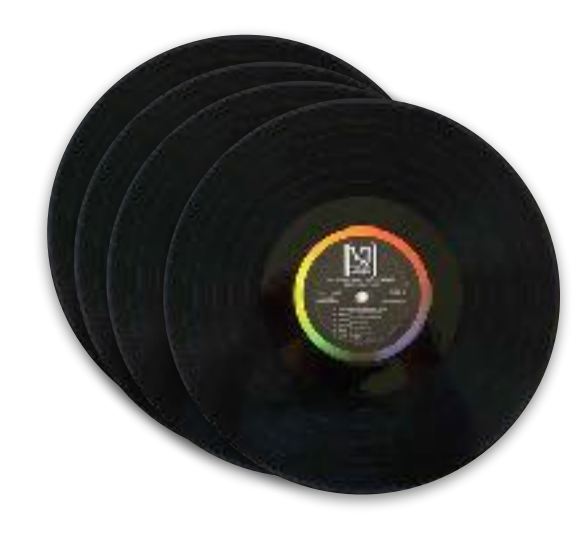

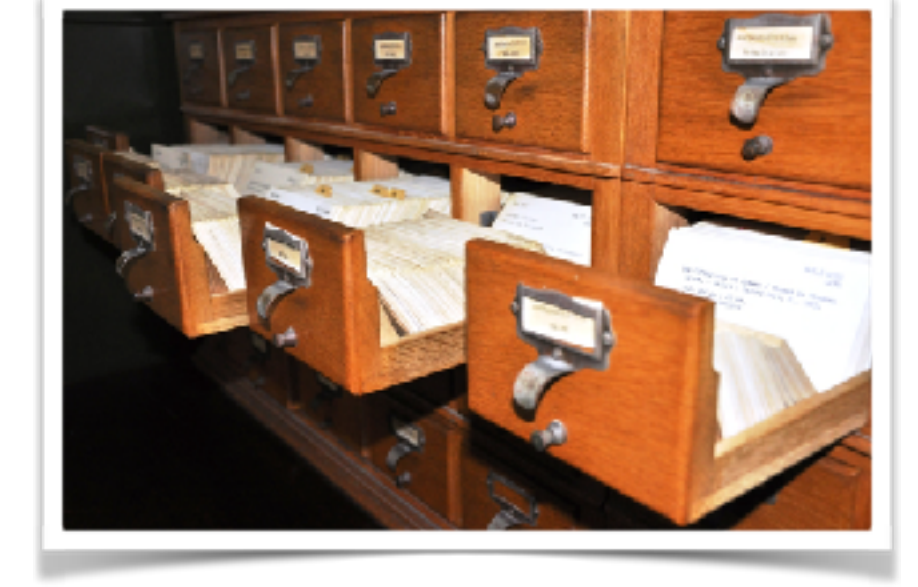

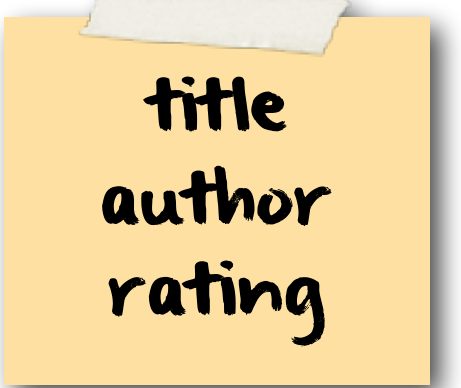

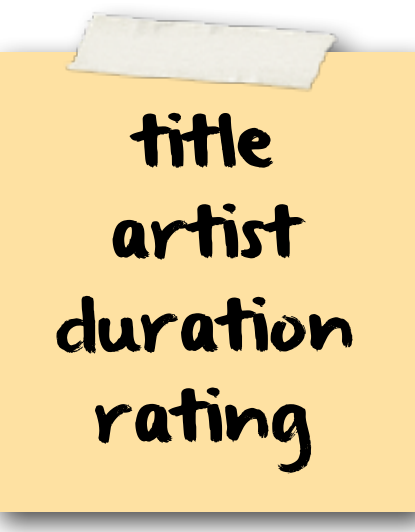

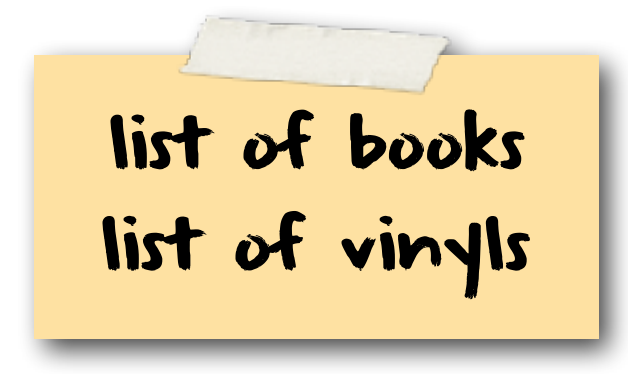

## a vintage example catalog of books & vinyls

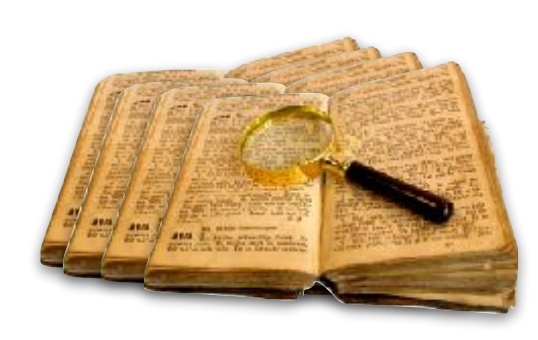

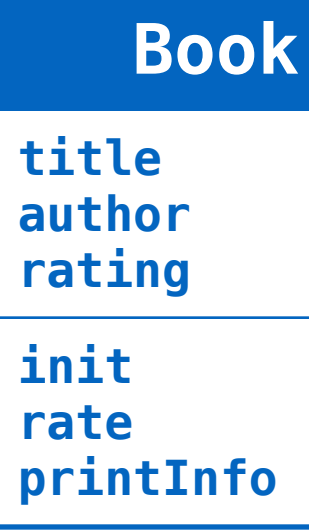

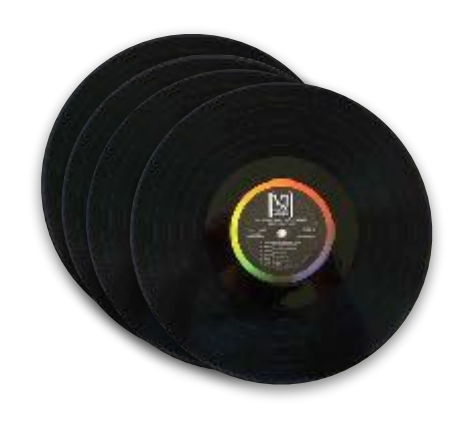

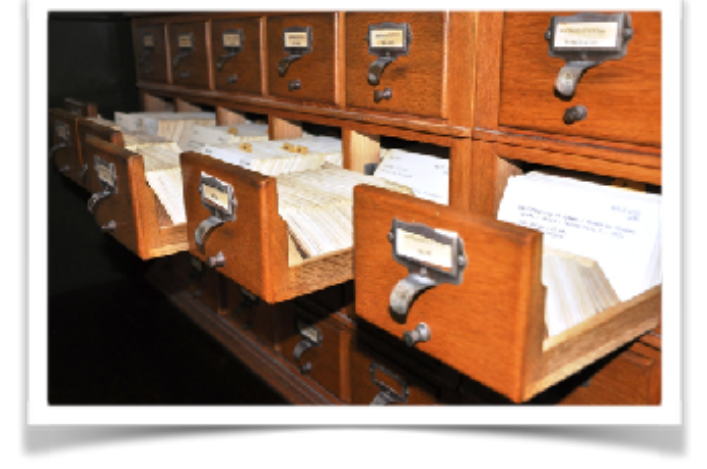

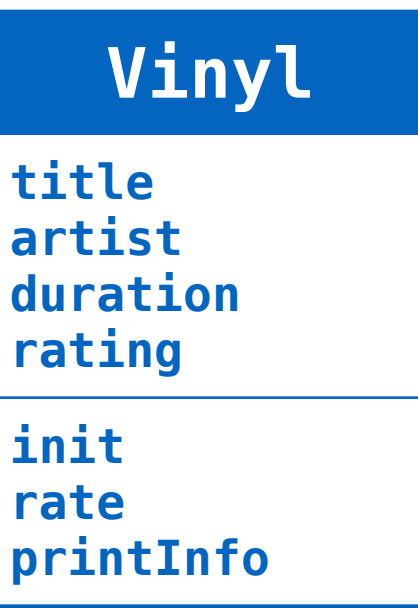

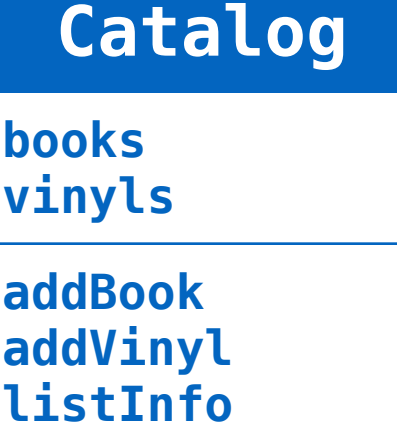

#### a vintage example catalog of books & vinyls **:List :Catalog**  books **:Book**  vinyls "Hamlet" title **:List**author "Shakespeare" ★★★ rating  $\bigodot$ **:Vinyl**   $\bigodot$ **:Vinyl**  "Synchronicity" title **:Book**  "Police" "Abbey Road" author title title "Bible" duration author "Beatles" 40 "God" author duration 47 rating ★★★ ★★★★ rating rating ★★★★

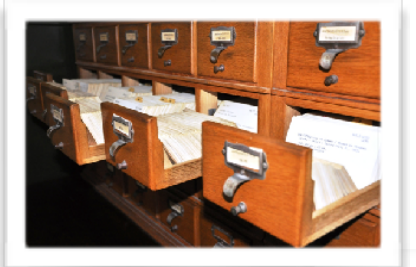

#### catalog of books & vinyls

```
class Book:
     def __init__(self, title, author):
        \overline{self.title} = title
        self.author = author
        self.rating = -1 def rate(self, rating):
        self.rating = rating
     def printInfo(self):
        rating = "?"
```
 for i in range(0, self.rating): rating  $=$  rating  $+$  " $*$ "

print("Book[title: {0} | author: {1} | rating: {2}]"

.format(self.title, self.author, rating))

if self.rating  $>= 0$ : rating  $=$   $\frac{m}{10}$ 

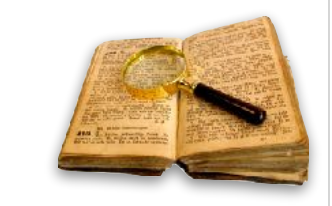

```
class Vinyl:
     def __init__(self, title, artist, duration):
         self.title = title
        self.artist = artist
         self.duration = duration
        self.rating = -1 def rate(self, rating):
        self.rating = rating
     def printInfo(self):
        rating = "?"
        if self.rating >= 0:
            rating = \frac{m}{10} for i in range(0, self.rating):
                 rating = rating + "*"
        print("Vinyl[title: \{0\} | artist: \{1\} | duration: \{2\} minutes | rating: \{3\}]"
                .format(self.title, self.artist, self.duration, rating))
```
#### catalog of books & vinyls

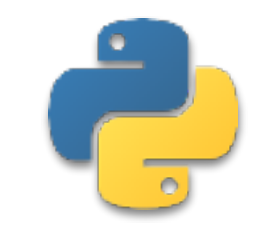

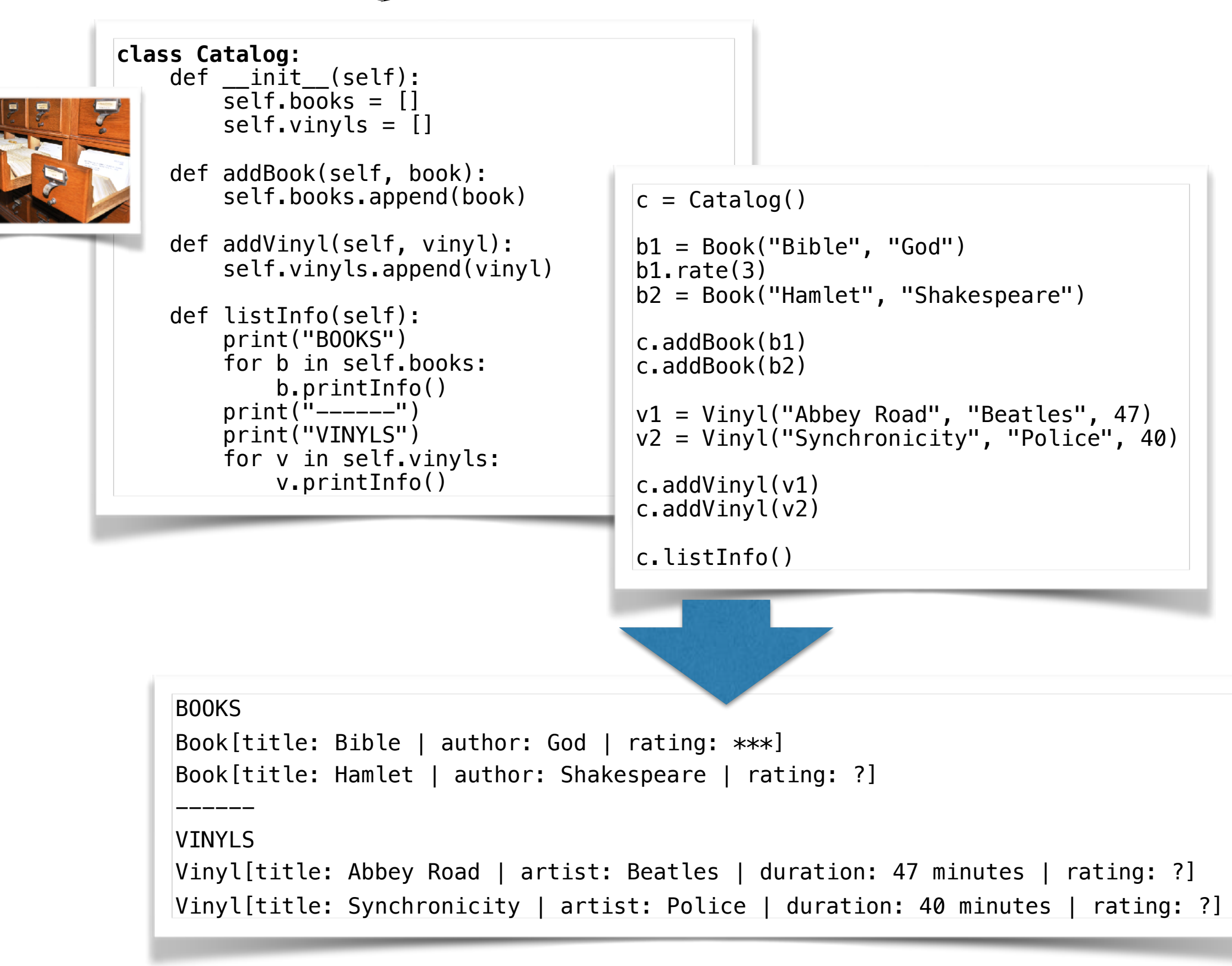

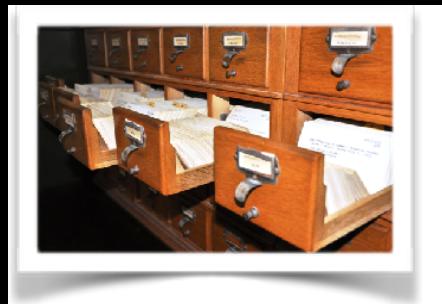

### catalog of books  $\xi$  vinyls  $\sum$

```
class Book { 
     let title: String 
     let author: String 
     var rating: Int 
     init(title: String, author: String) { 
         self.title = title 
        self.author = author
        self.rating = -1 } 
     func rate(rating: Int) { 
        self.rating = rating
     } 
     func printInfo() { 
        var rating = "?"
        if (self.rating >= 0) {
            rating = ""
             for i in 1...self.rating { 
                rating = rating + "*"
 } 
 } 
         print("Book[title: \(self.title) | author: \(self.author) | rating: \(rating)]") 
     } 
}
```
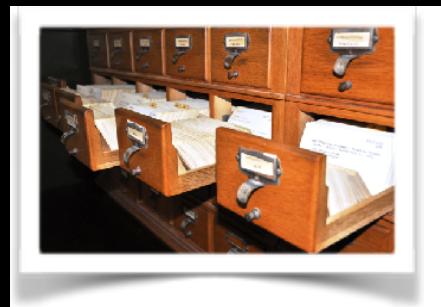

#### catalog of books & vinyls

```
class Vinyl { 
   let title: String 
   let artist: String 
   let duration: Int 
   var rating: Int 
   init(title: String, artist: String, duration: Int) { 
    self.title = titleself.artist = artist
    self.duration = durationself.rating = -1 } 
   func rate(rating: Int) { 
    self. rating = rating
   } 
   func printInfo() { 
    var rating = "?"
    if (self.rating >= 0) {
      rating = ""
       for i in 1...self.rating { 
        rating = rating + "*" } 
     } 
     print("Vinyl[title: \(self.title) | artist: \(self.artist) | duration: \(self.duration) minutes | rating: \(rating)]") 
   } 
}
```
#### catalog of books & vinyls

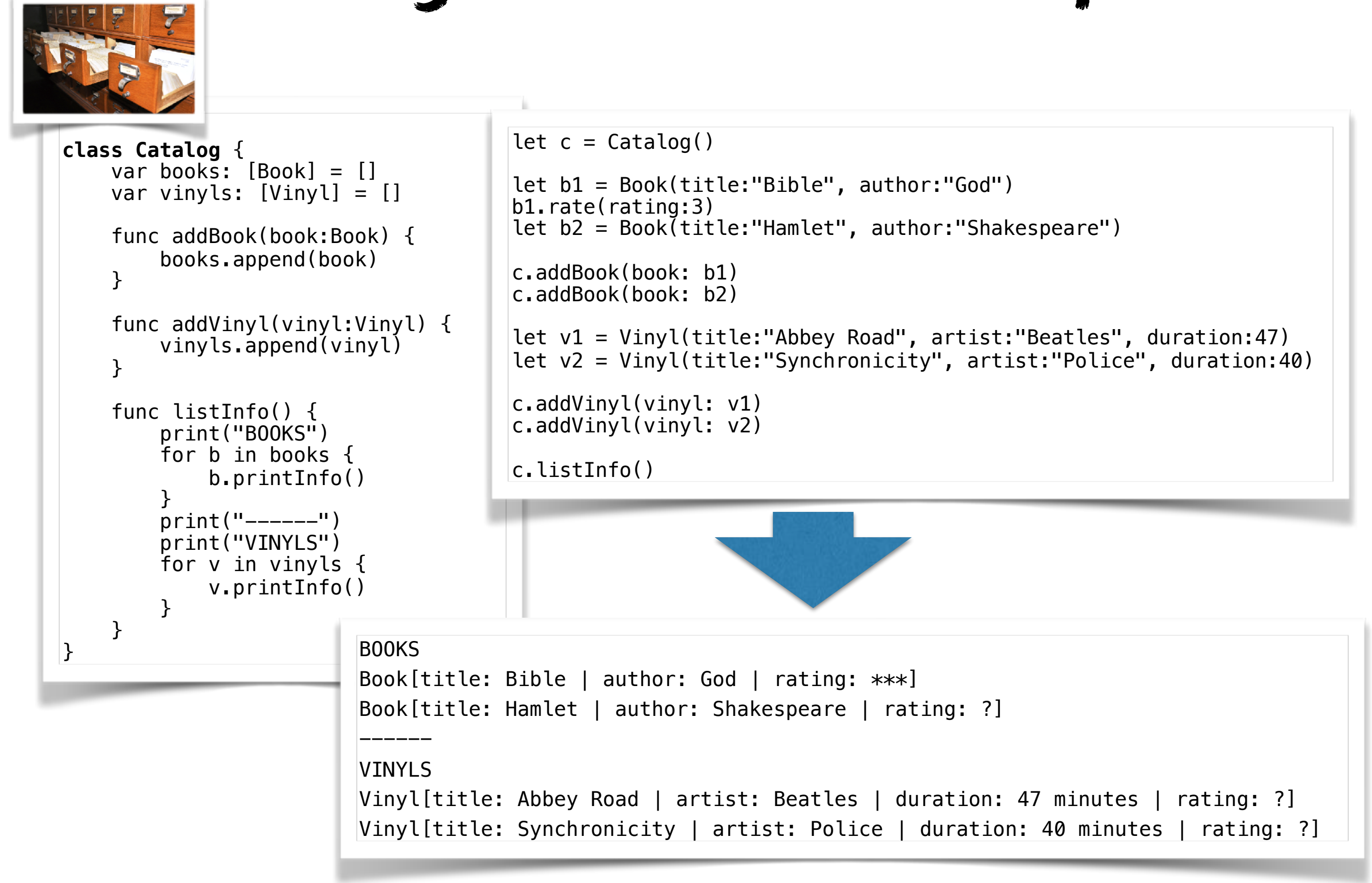

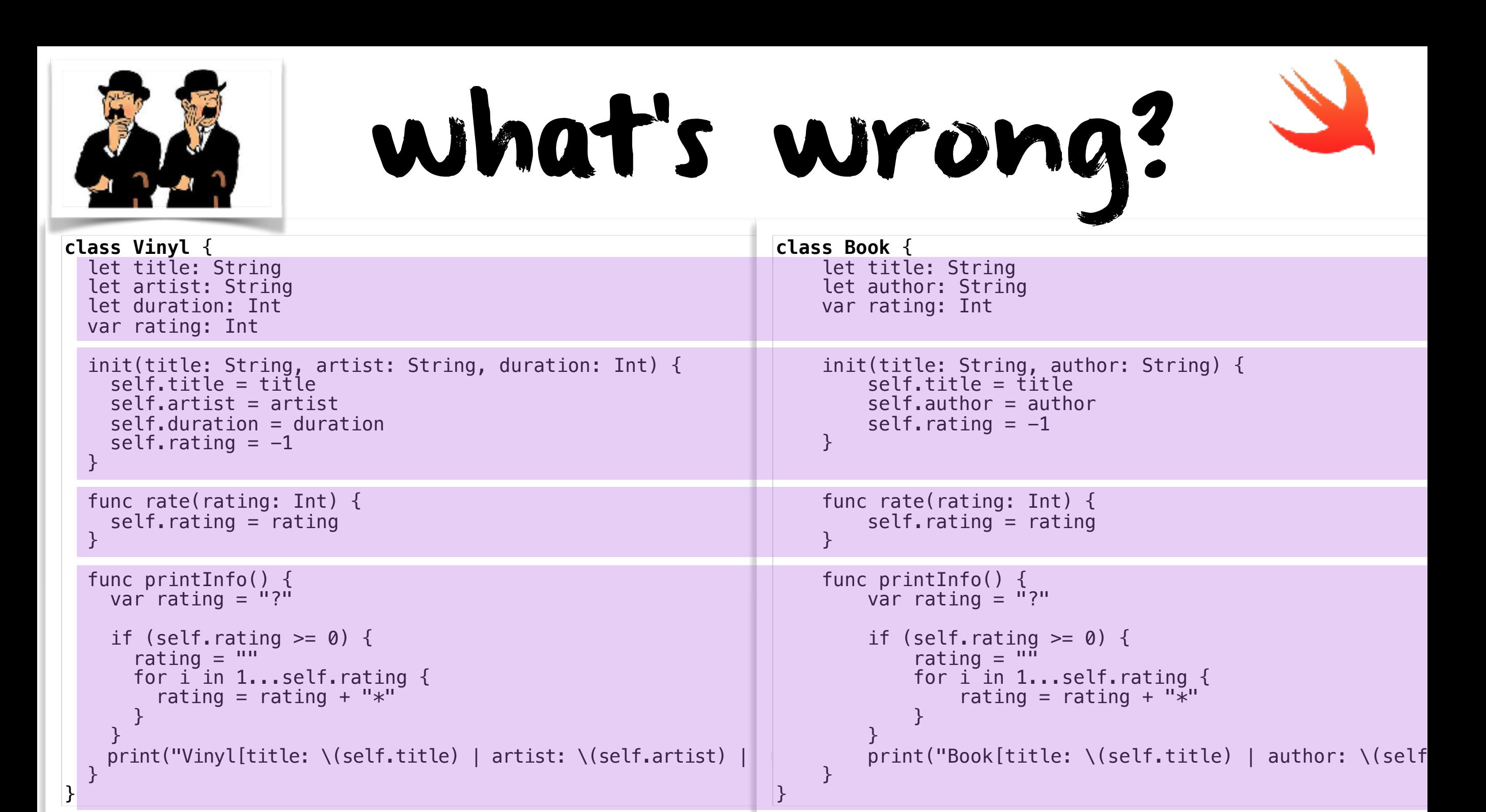

#### the **Vinyl** and **Book** classes are very similar

code duplication

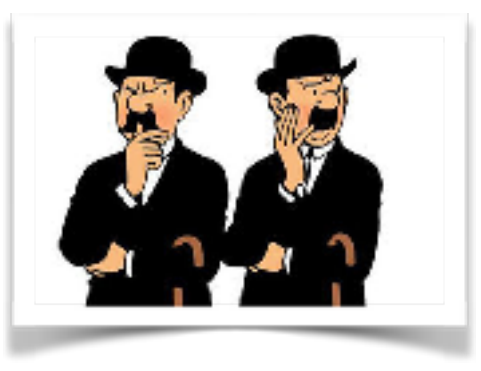

#### code duplication ...also in the **Catalog** class

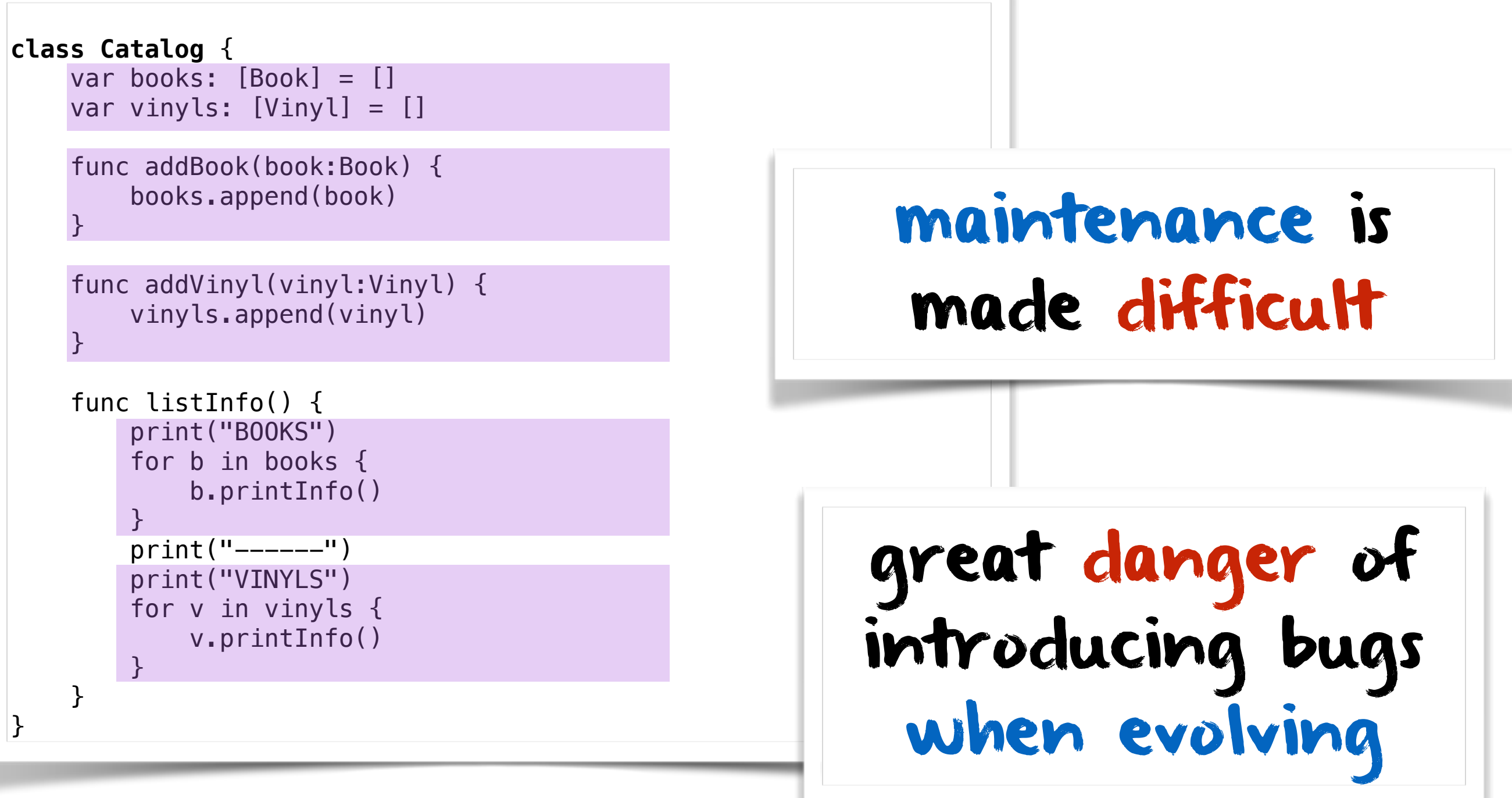

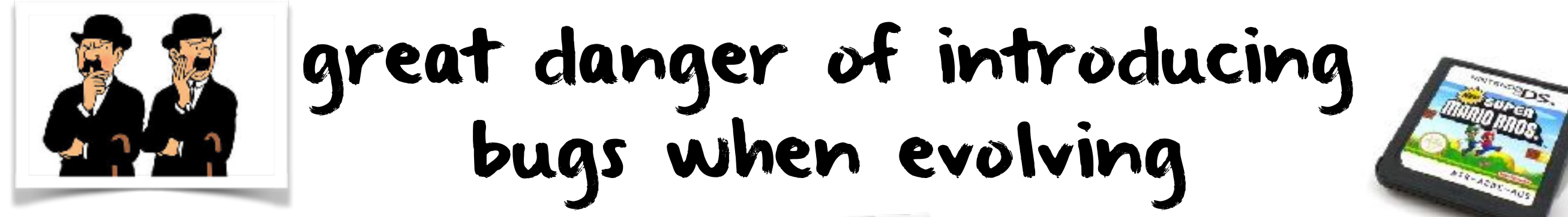

#### assume we want to support games in v2.0

add a games field

add an addGame() method in **Catalog**

create a **Game** class with many similarities to the **Book** and **Vinyl** classes

> in **Catalog** initialize it in the constructor in **Catalog**

> > add a loop in the listInfo() method of **Catalog**

# solution: inheritance

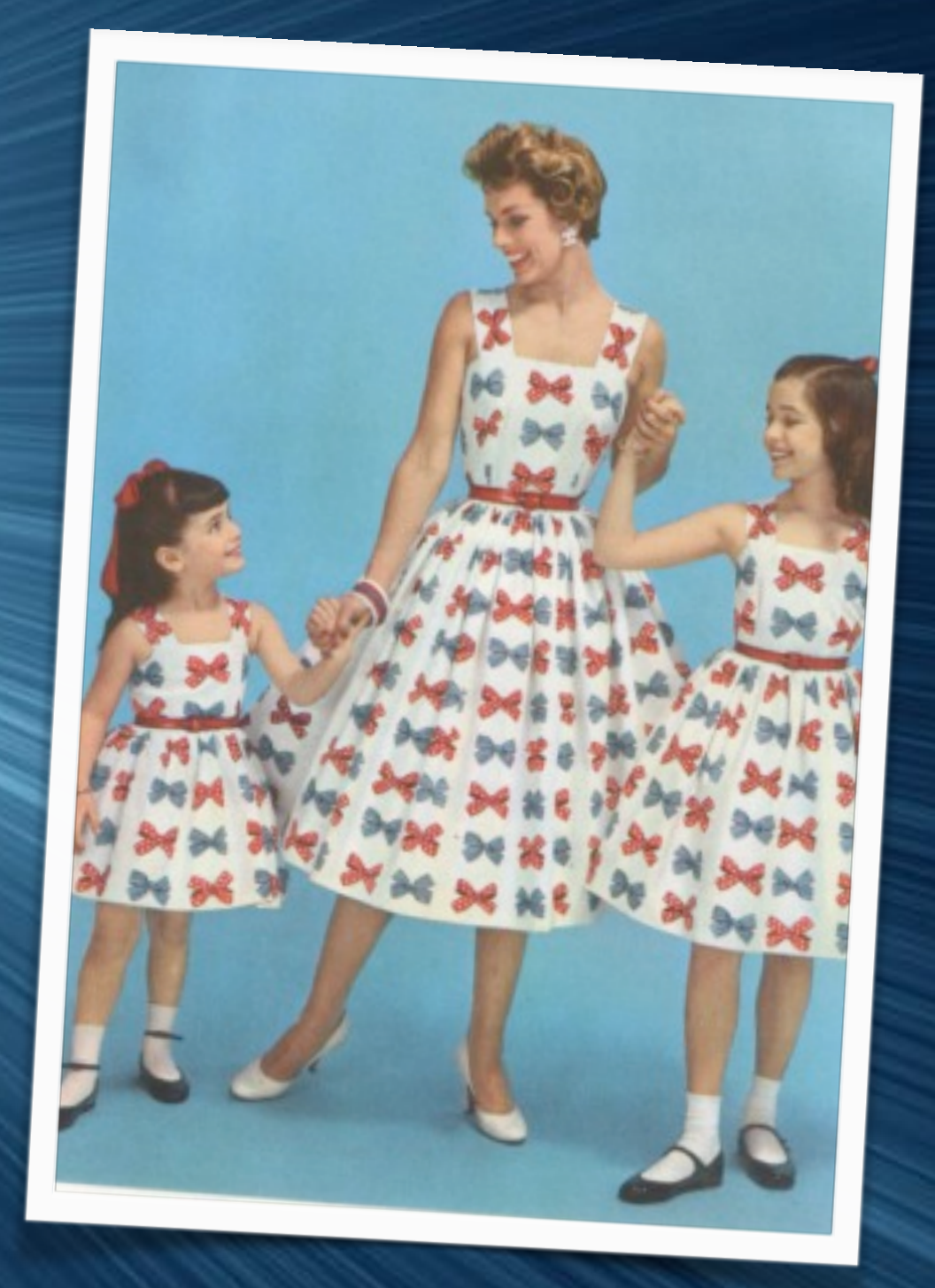

allows us to define one class, the subclass, as an extension of another, the superclass

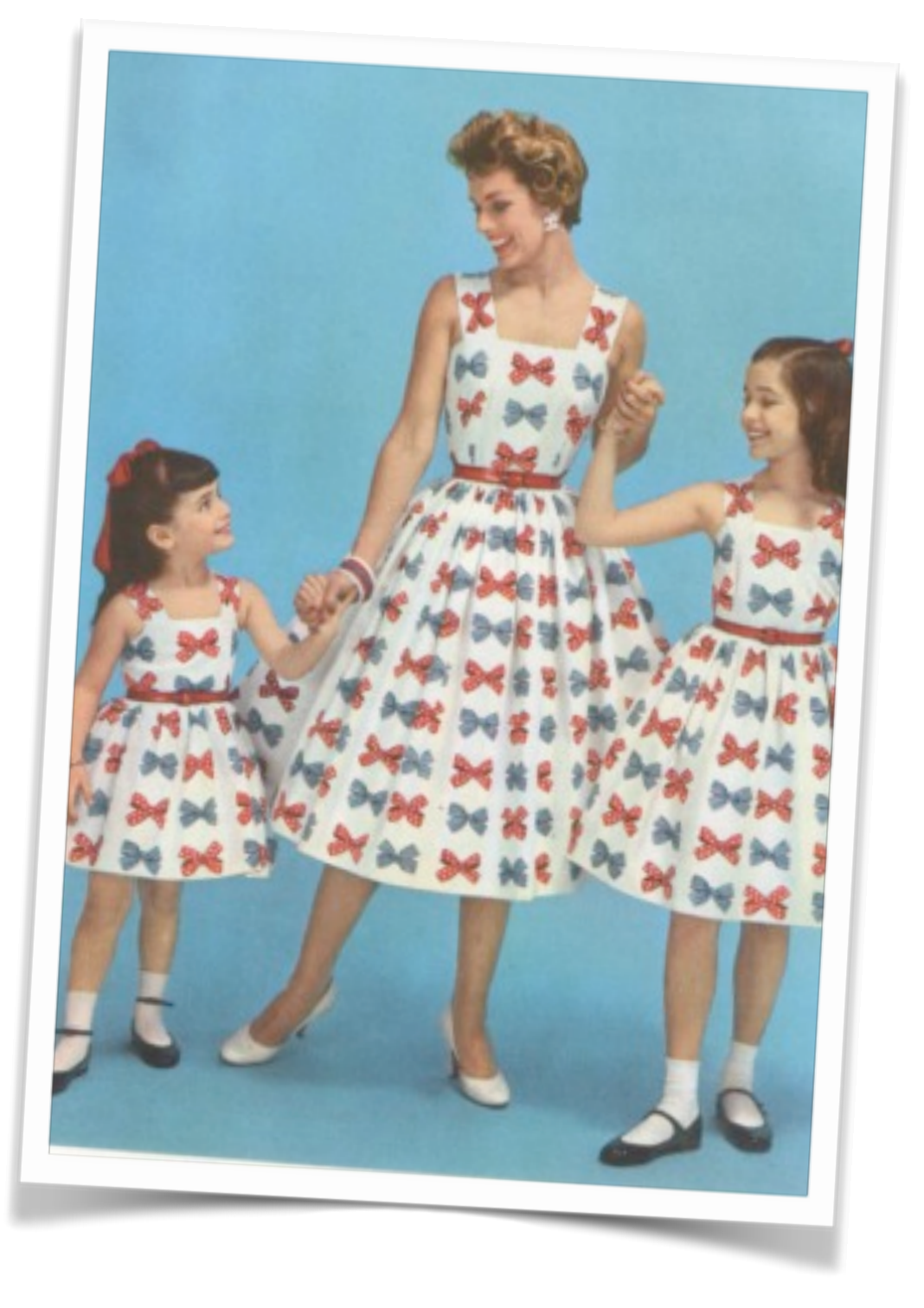

#### superclass

defines common attributes

#### subclasses

inherits all fields and methods from its superclass defines specific attributes

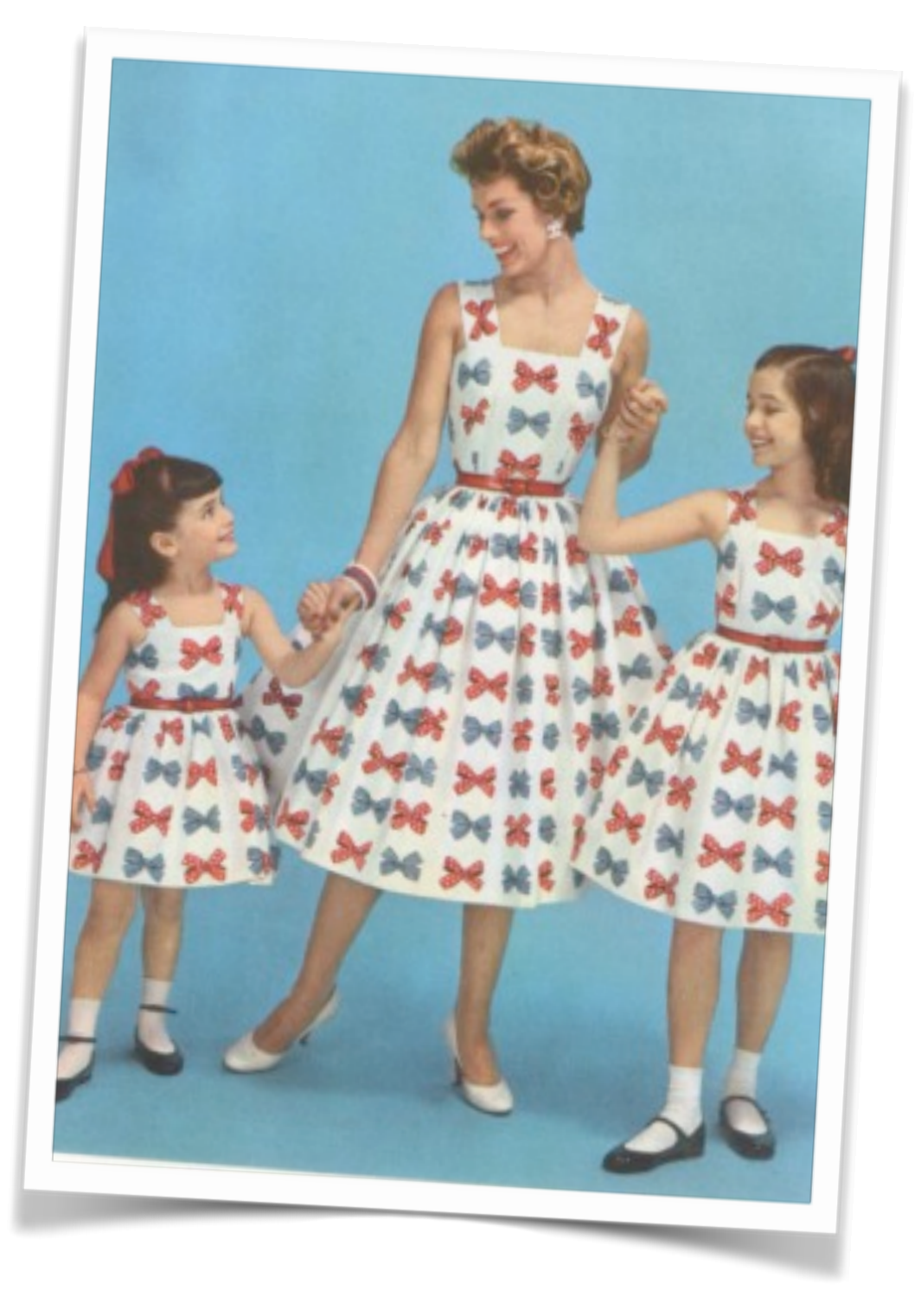

#### common attributes

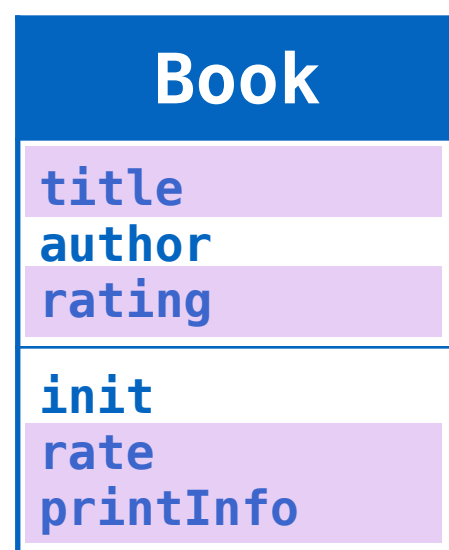

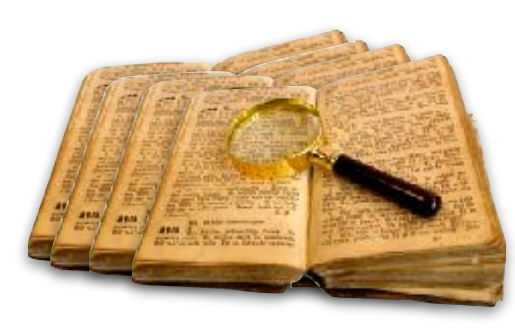

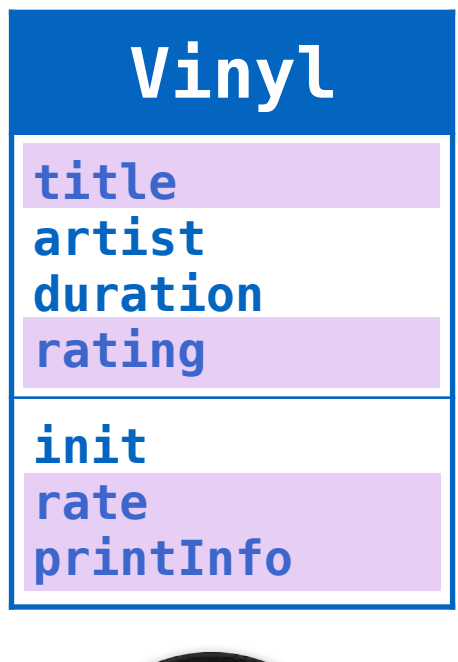

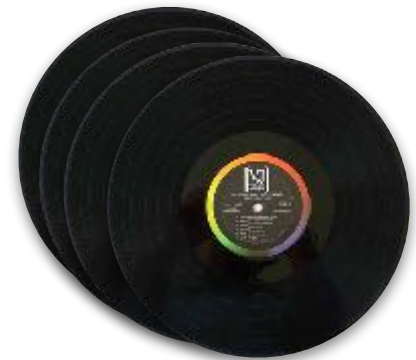

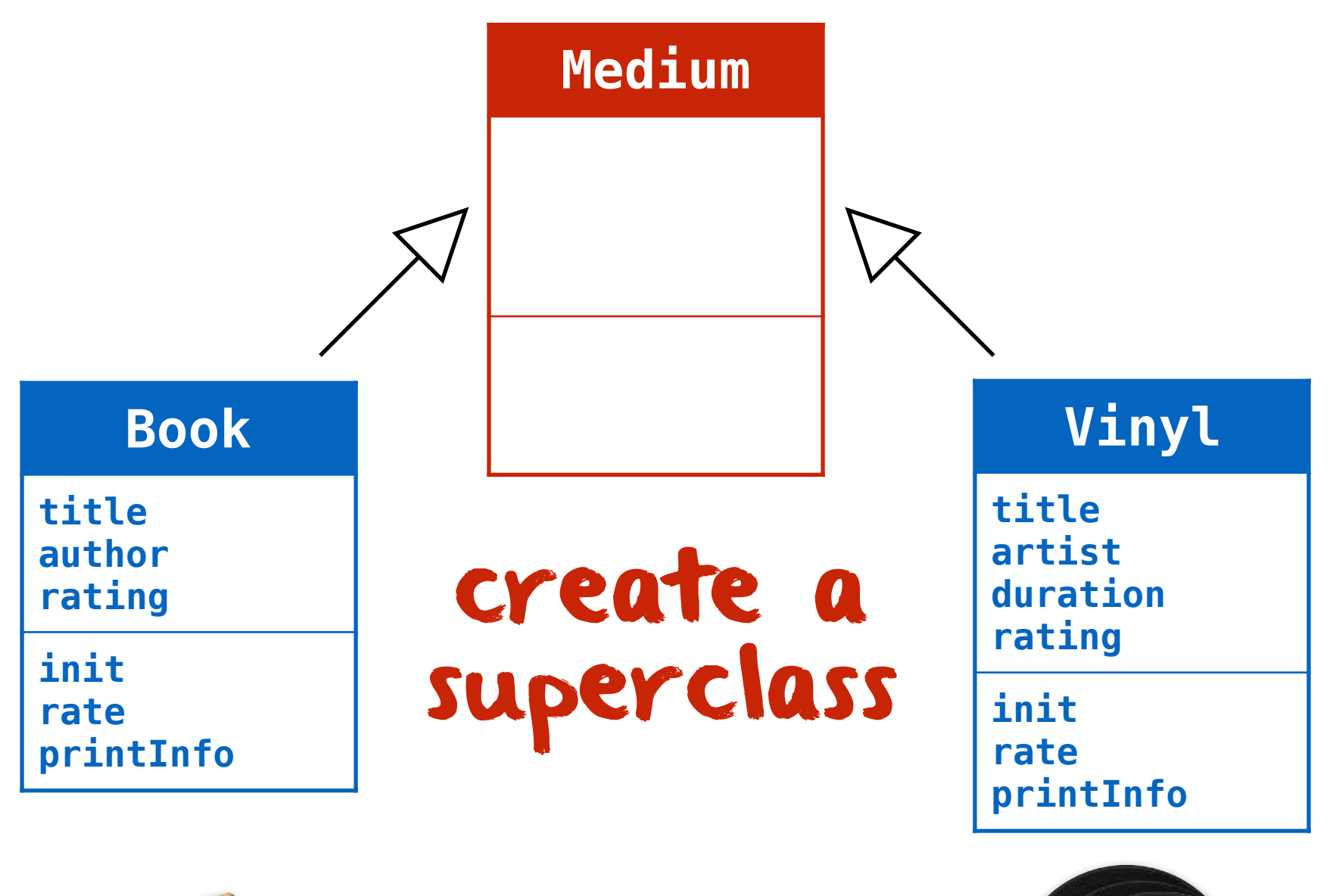

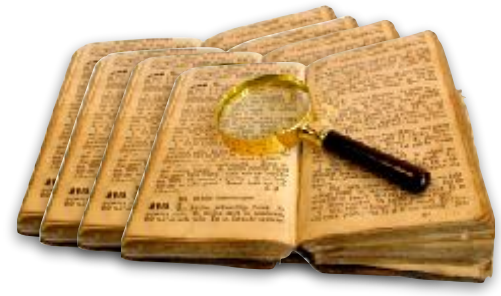

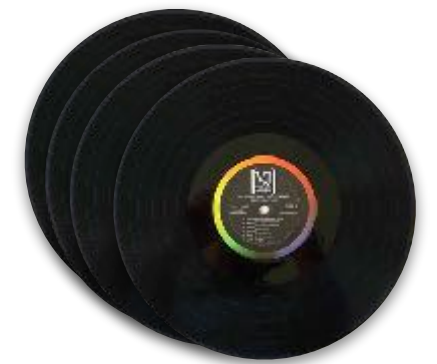

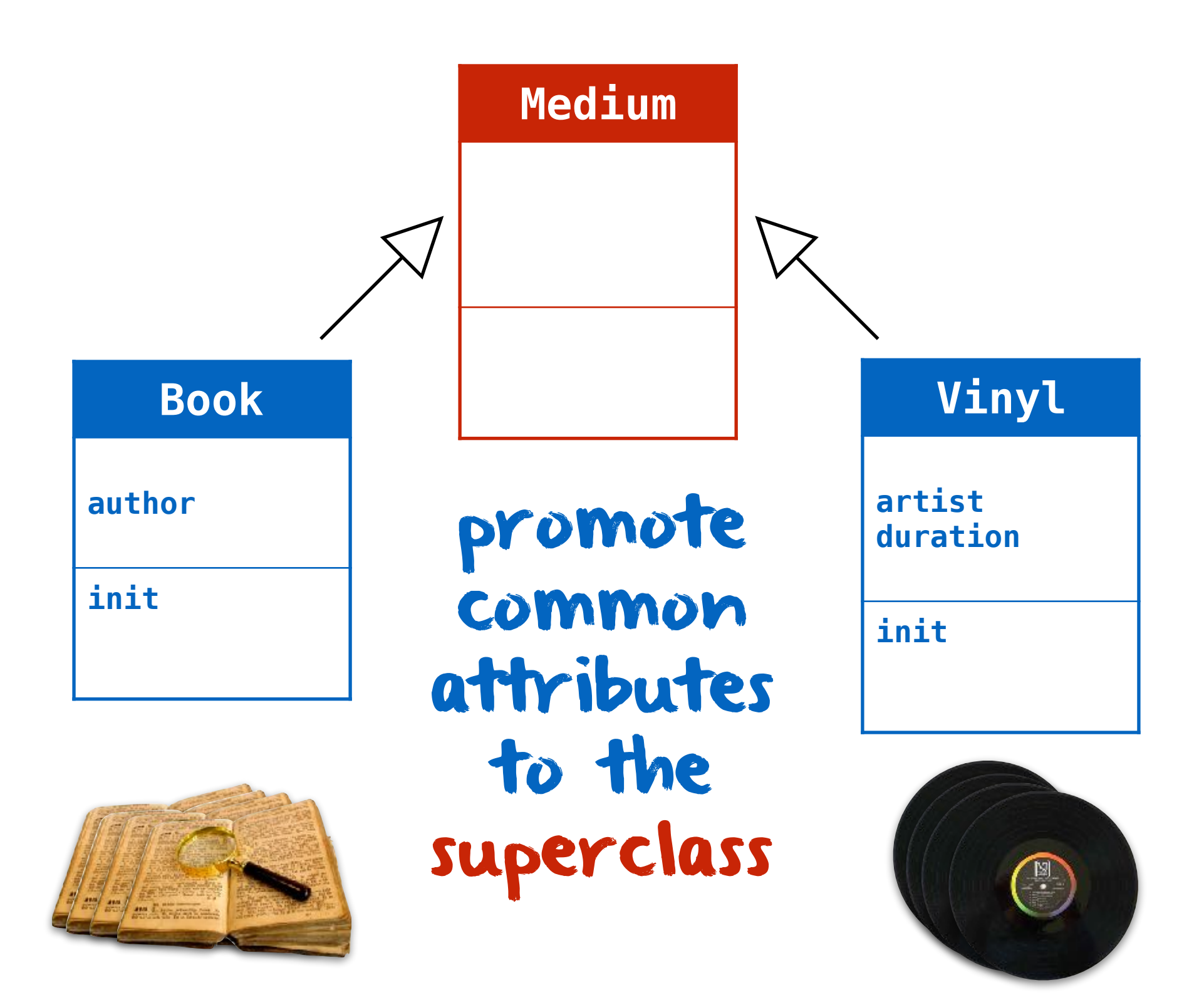

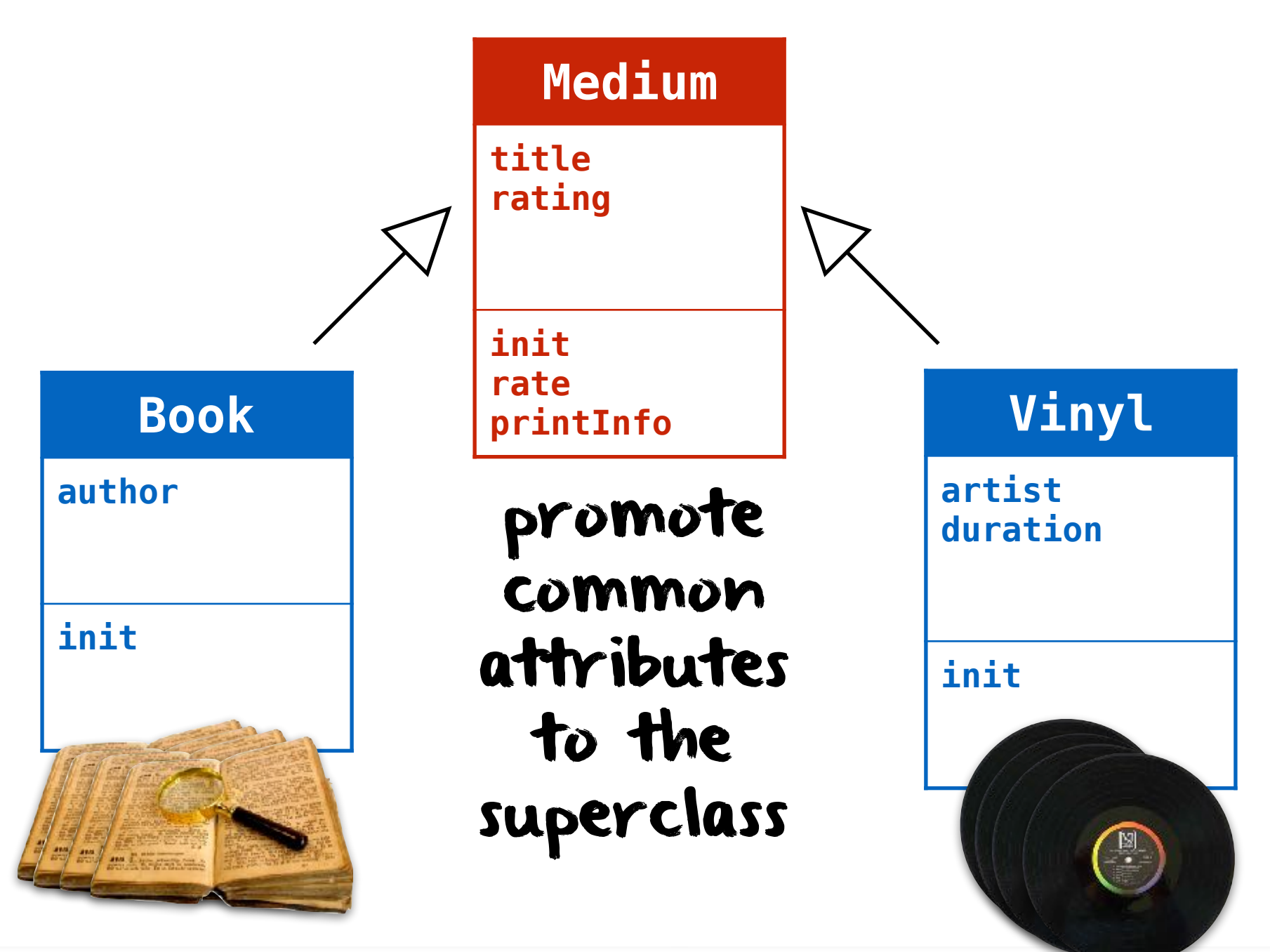

subclasses inherit common attributes from the superclass and define their specific attributes

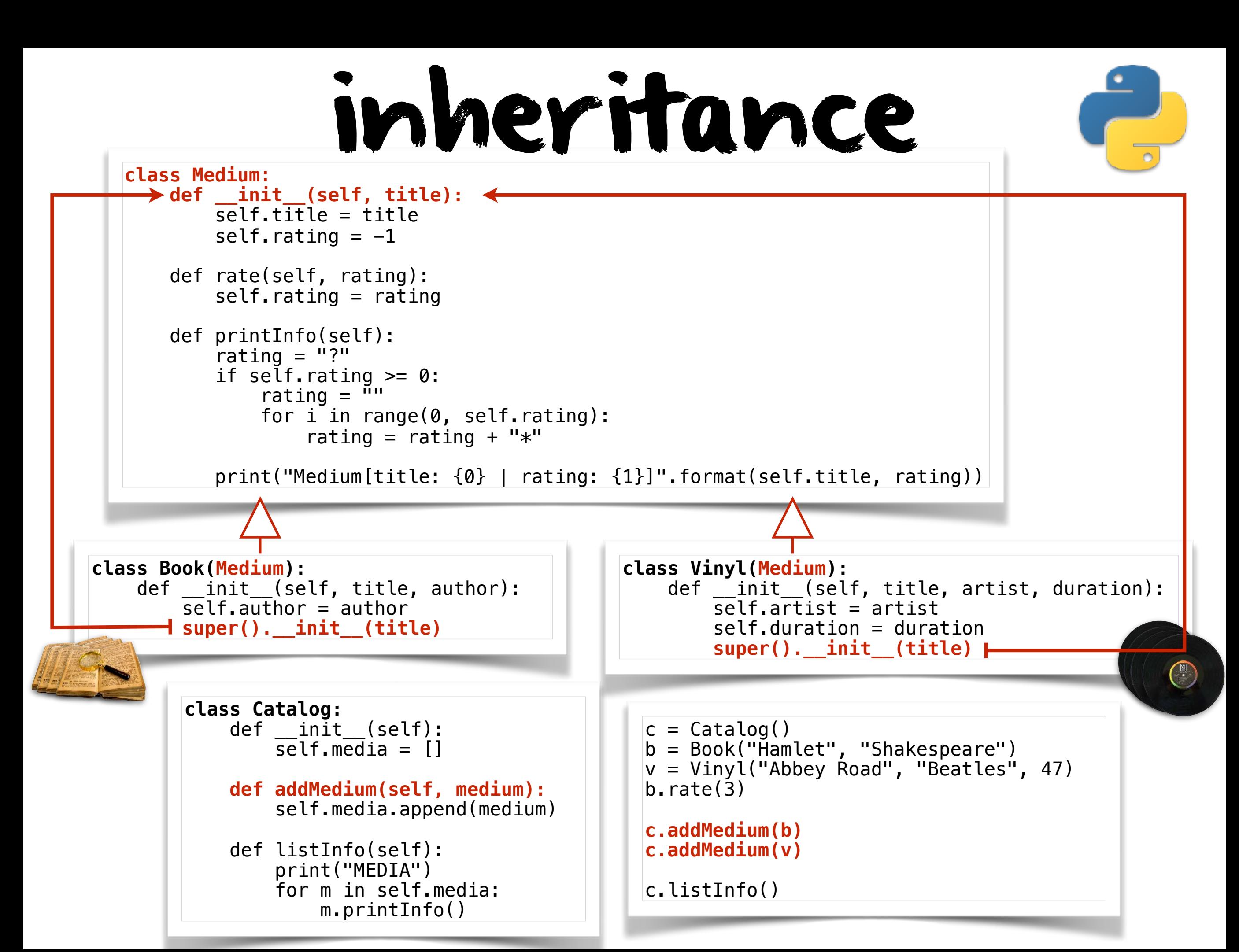

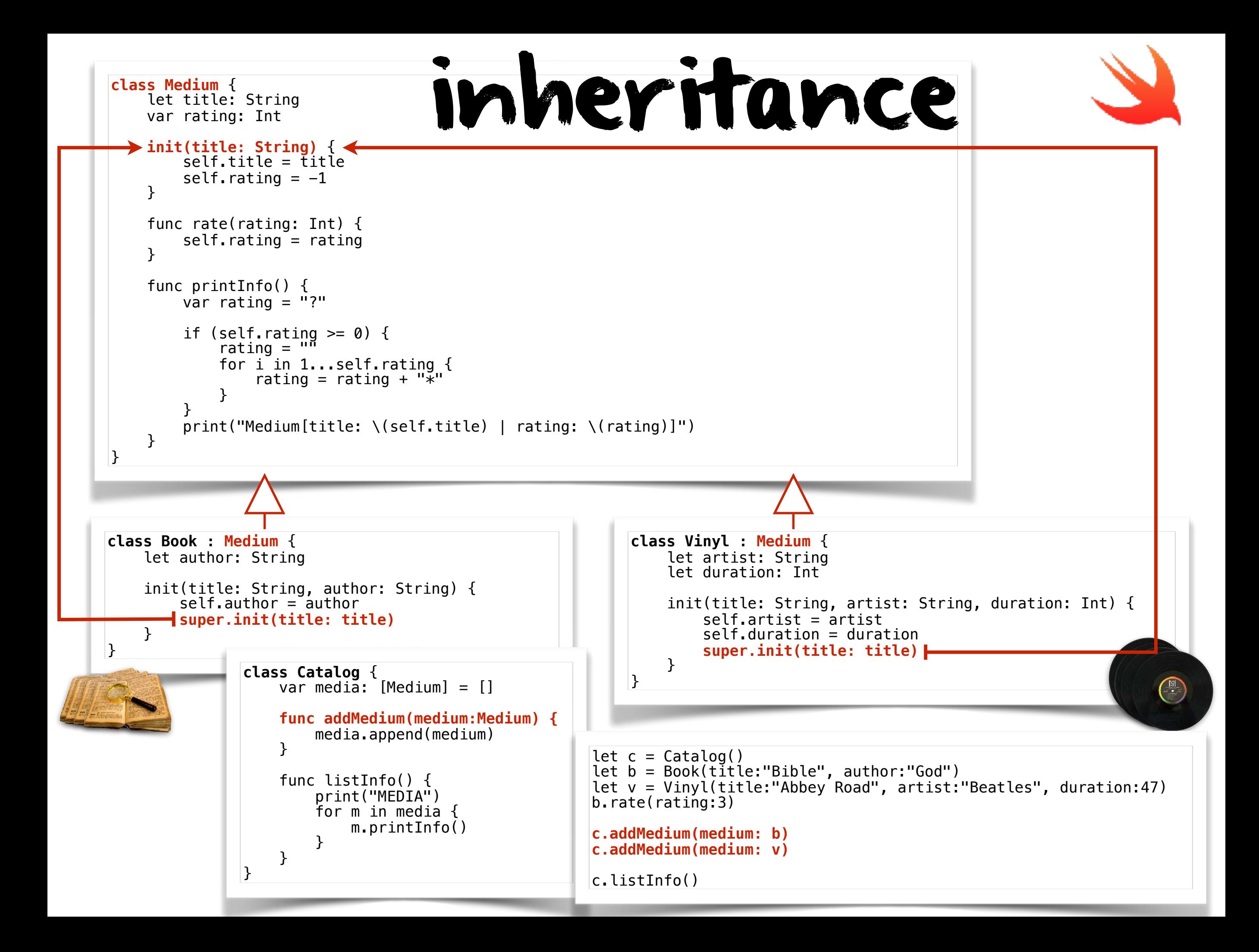

#### calling the superclass constructor

this is necessary to initialize the fields inherited from the superclass

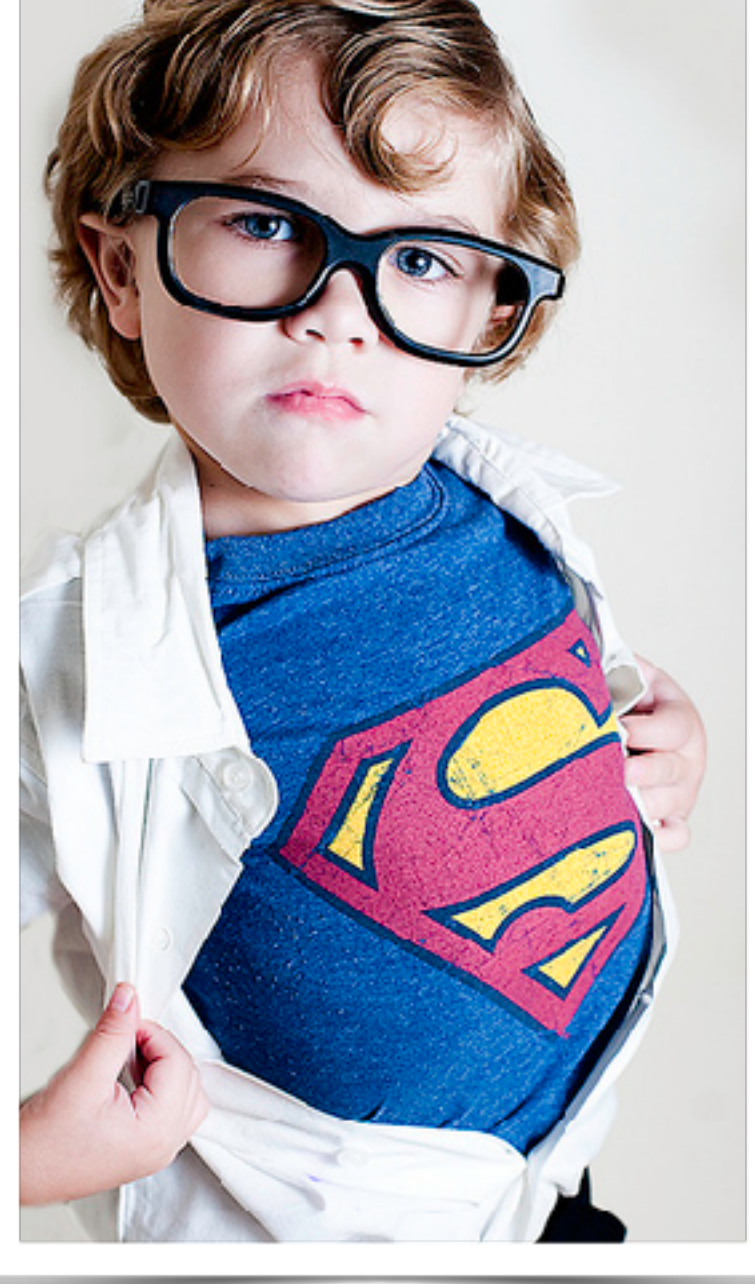

# subtyping

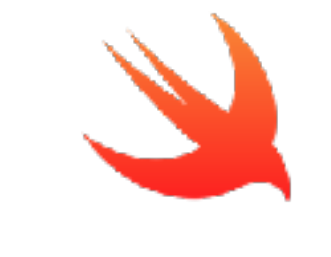

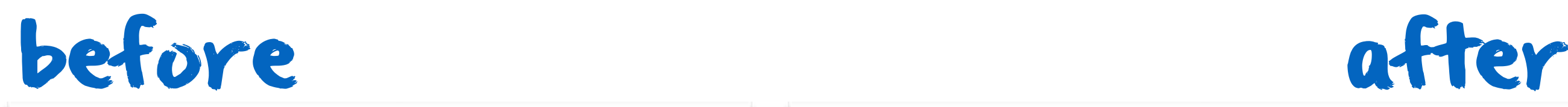

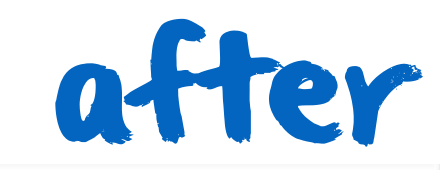

#### **class Catalog** {

}

```
 ...
 func addBook(book:Book) {...} 
 func addVinyl(vinyl:Vinyl) {...}
 ...
```
#### **class Catalog** {

 ... func addMedium(medium:**Medium**) {...}

```
 ... 
\left| \right\rangle
```

```
let c = Catalog()
let b = Book(title:"Bible", author:"God") 
let v = Vinyl(title:"Abbey Road", artist:"Beatles", duration:47)
c.addMedium(medium: b) 
c.addMedium(medium: v)
```
## classes define types

a geek

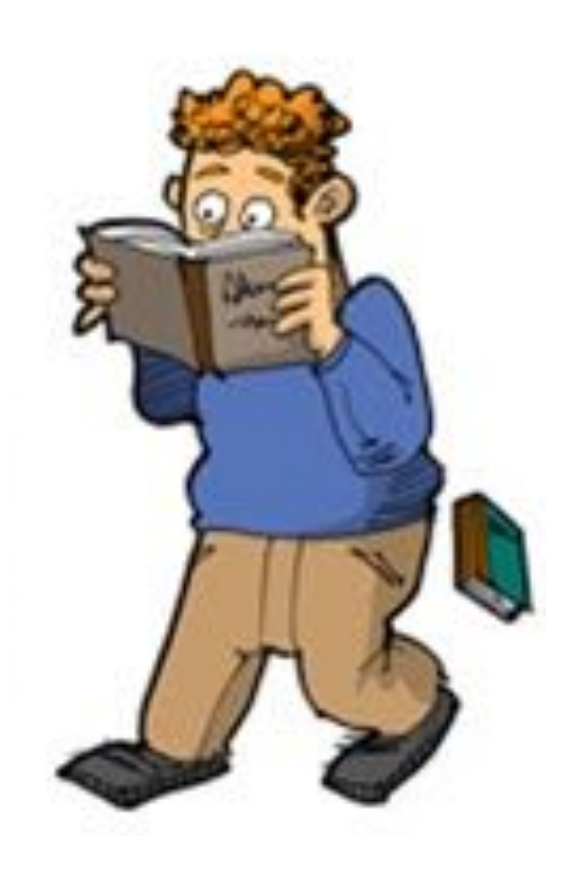

a person with a devotion to something in a way that places him or her outside the mainstream\* \*wikipedia

#### subclasses define subtypes

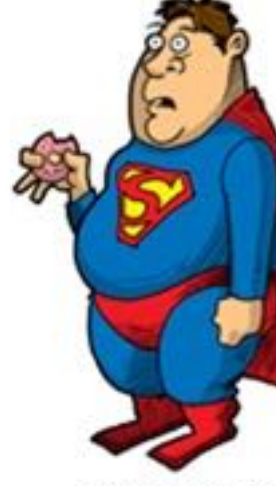

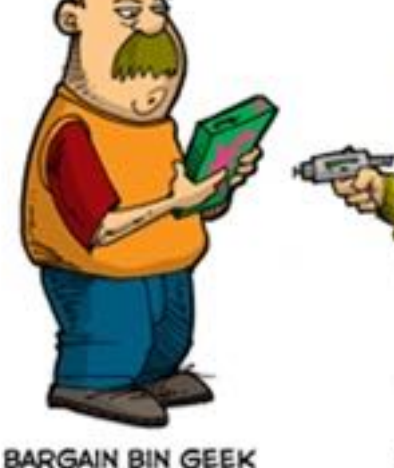

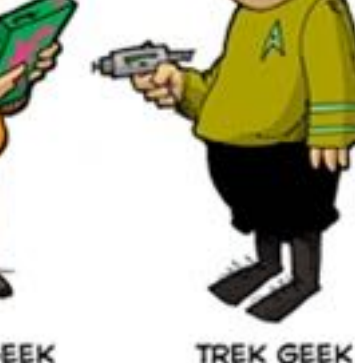

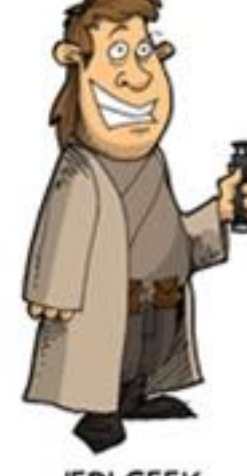

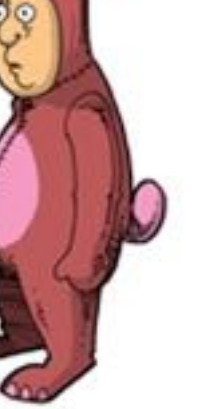

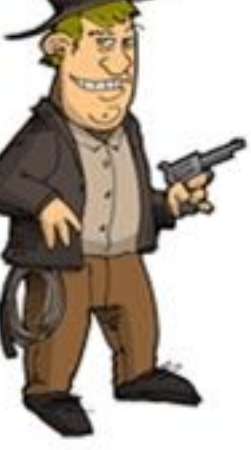

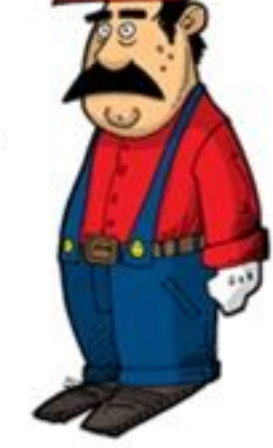

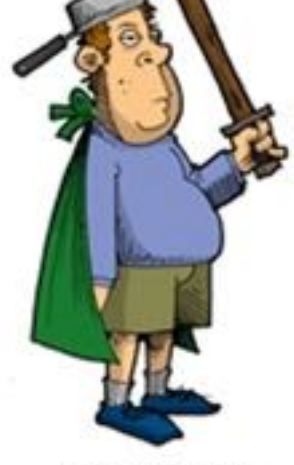

SUPER GEEK

**JEDI GEEK** 

**FURRY GEEK** 

**INDY GEEK** 

**NINTENDO GEEK** 

LARPER GEEK

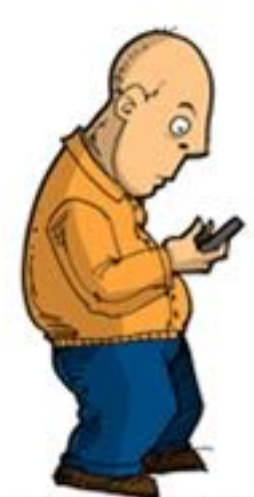

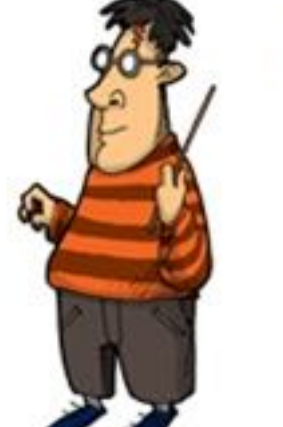

PORTABLE GEEK

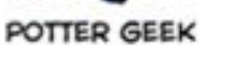

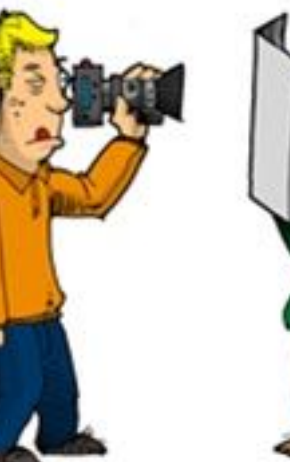

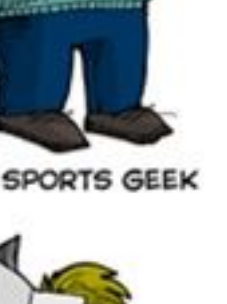

**DED GEEK** 

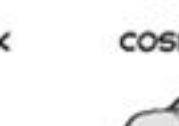

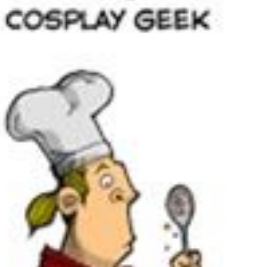

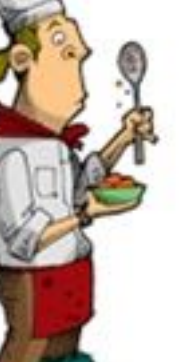

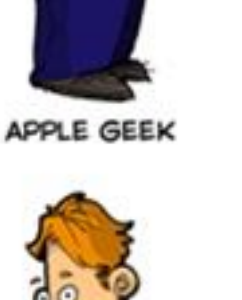

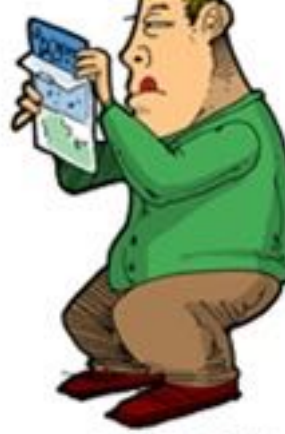

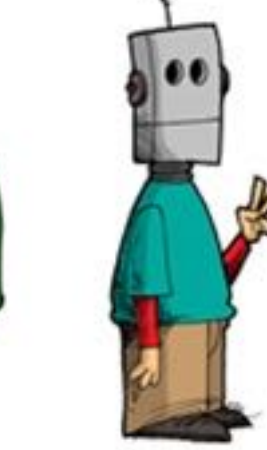

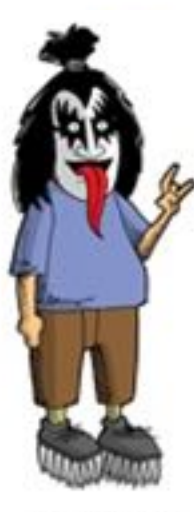

**KISS GEEK** 

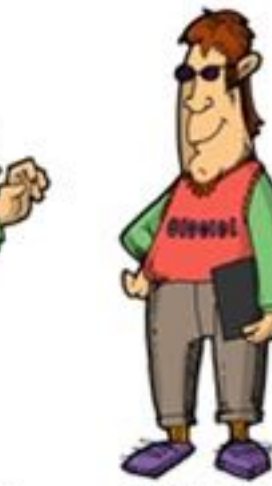

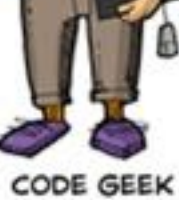

**MMO GEEK** 

PHOTO GEEK

**FOOD GEEK** 

**LINUX GEEK** 

**ROCK GEEK** 

PODCAST GEEK

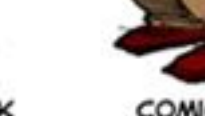

**COMICS GEEK** 

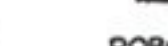

ROBOT GEEK

# substitution principle

objects of subtypes can be used where objects of supertypes are required

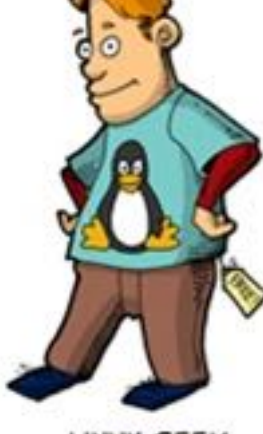

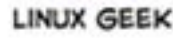

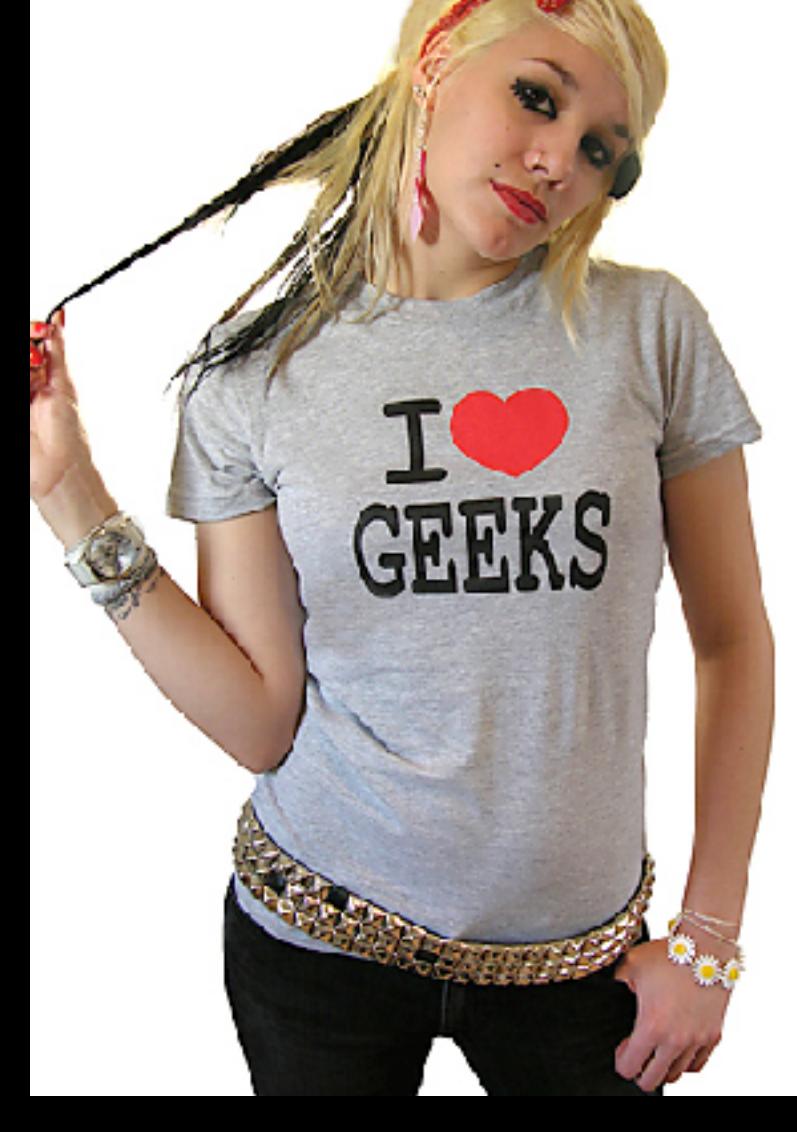

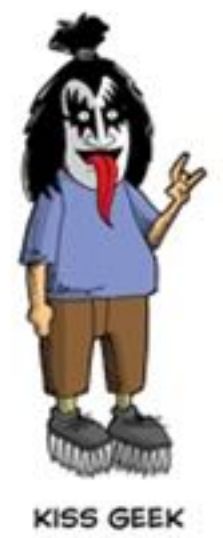

# polymorphic variables

object variables are polymorphic because they can hold objects of more than one type

they can hold objects of the declared type (**Medium**), or of subtypes of the declared type (**Book**, **Vinyl**)

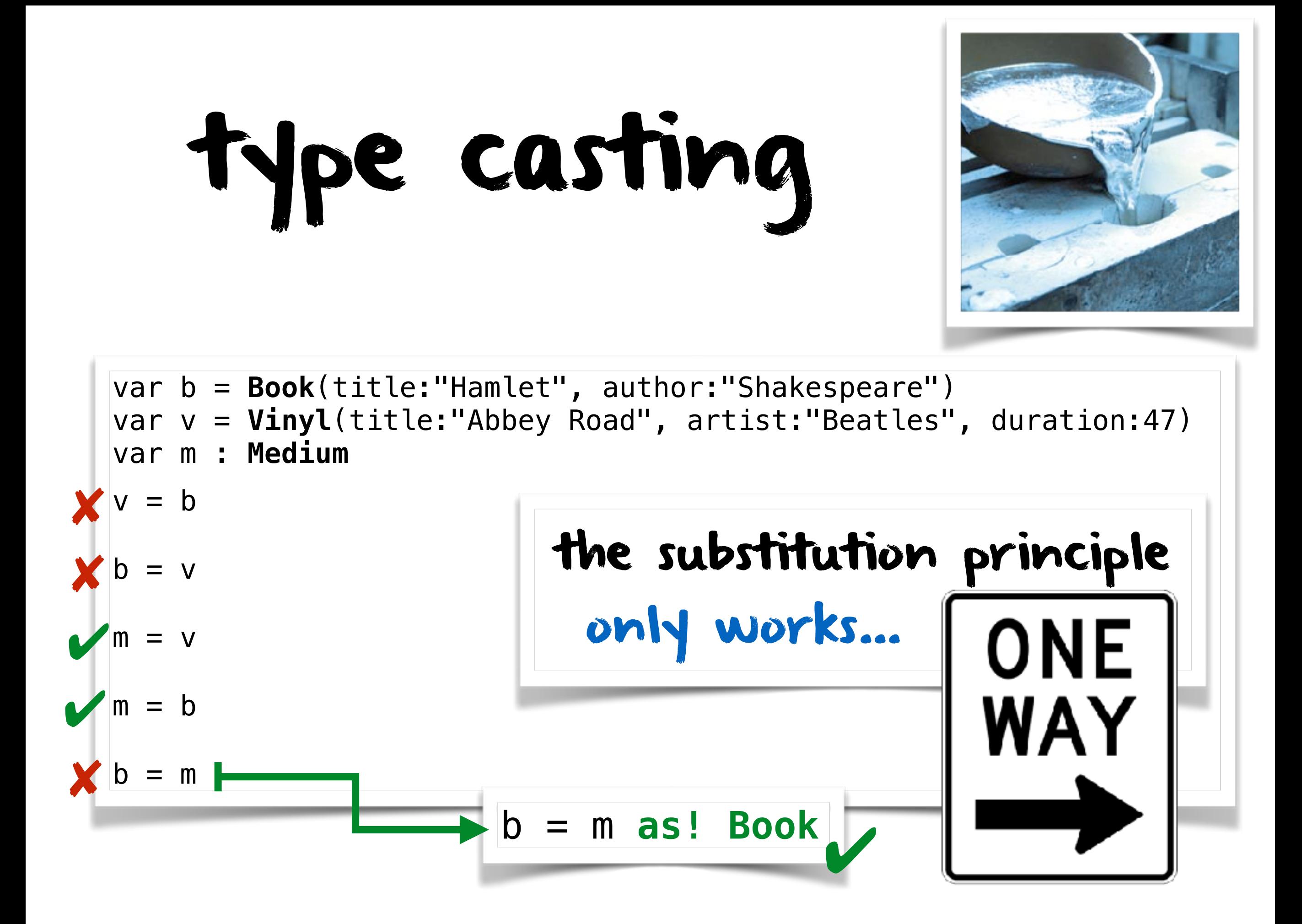

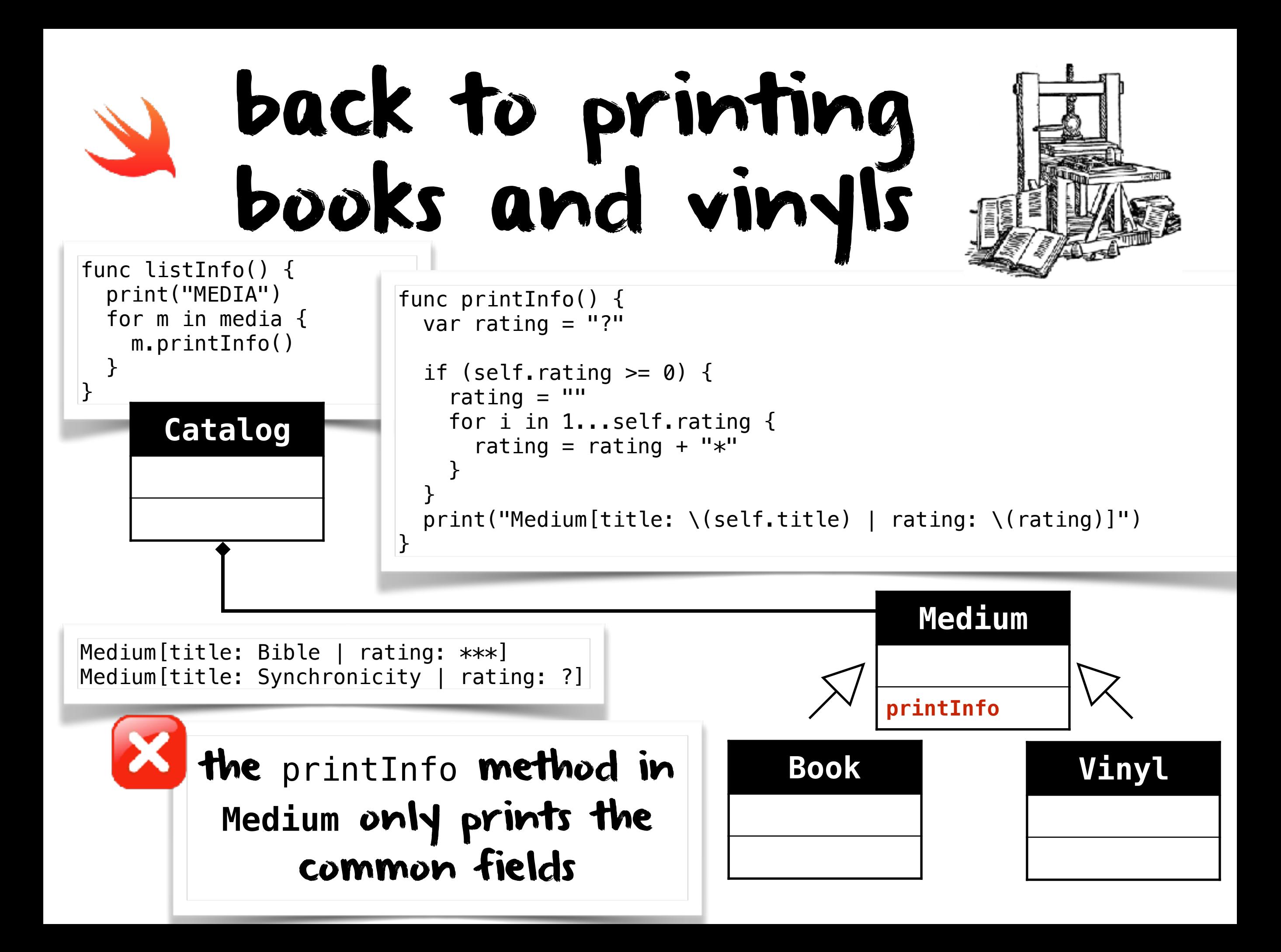

# the problem

inheritance is a one-way street: a subclass inherits the superclass fields

the superclass knows nothing about the fields of its subclasses

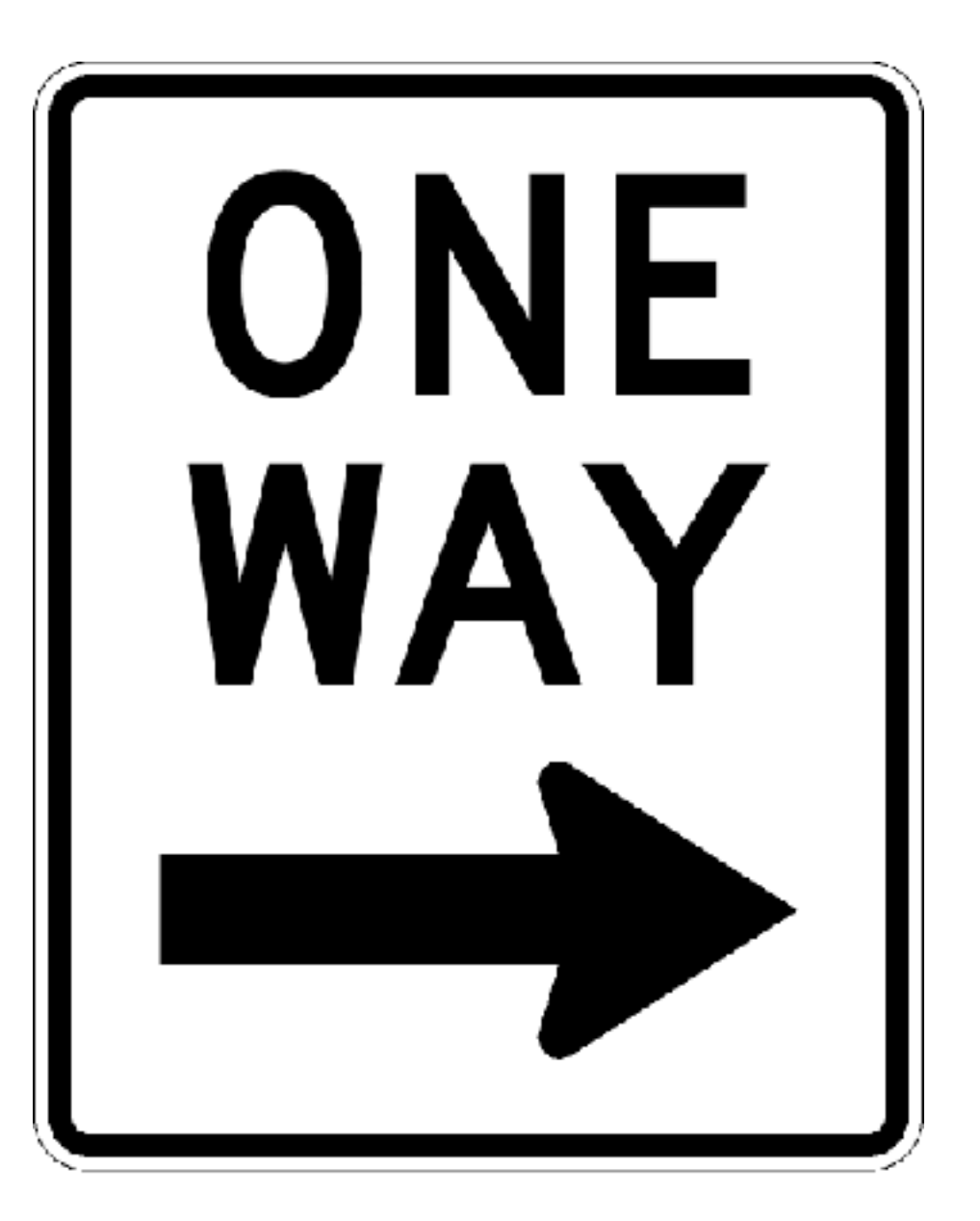

# move printInfo down to **Book** and **Vinyl**

try to

printing books & vinyls

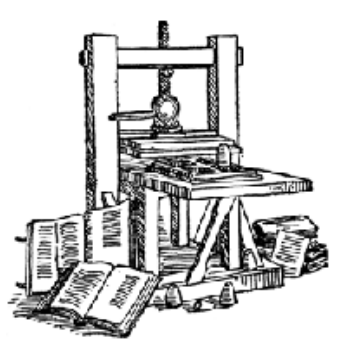

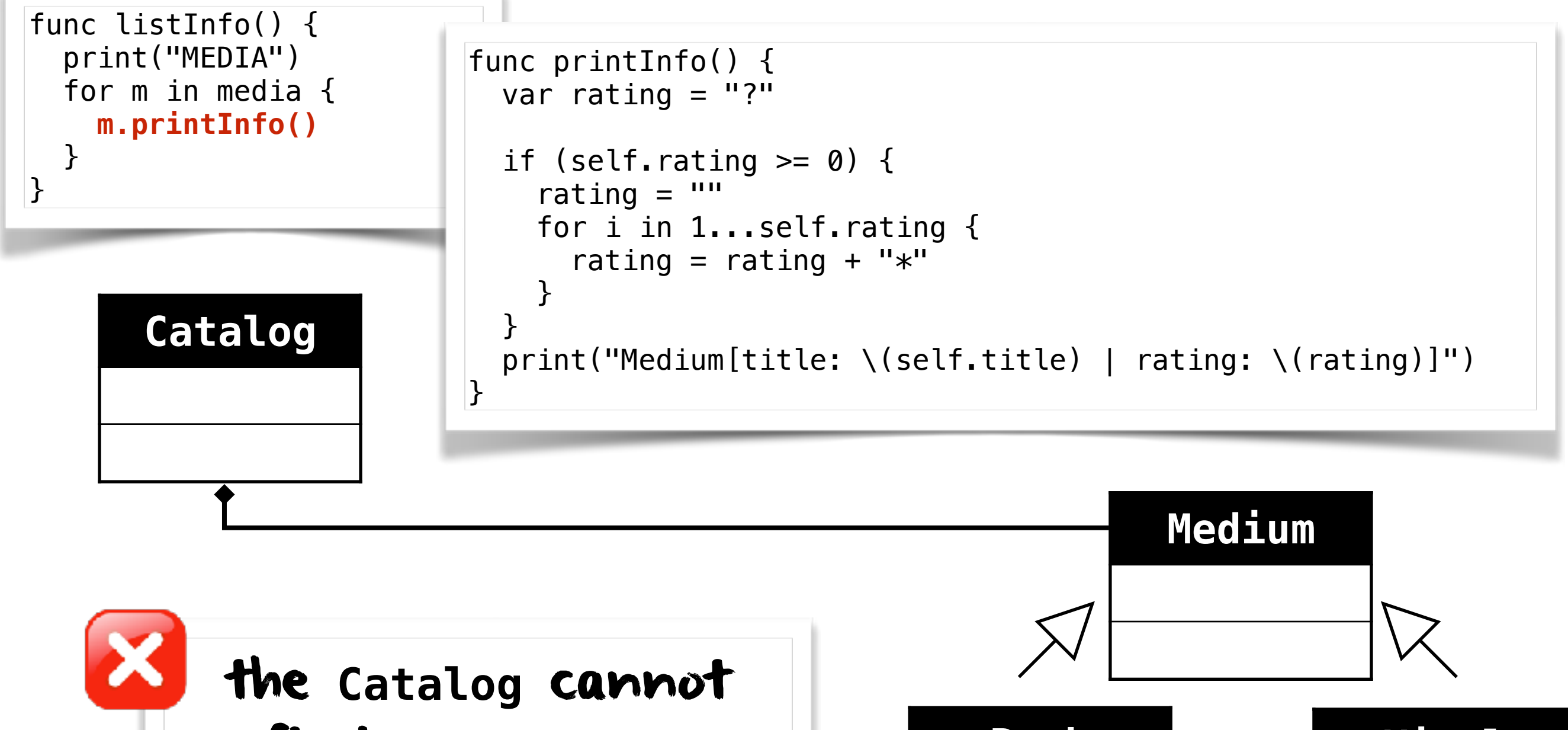

find a printInfo method in **Medium**

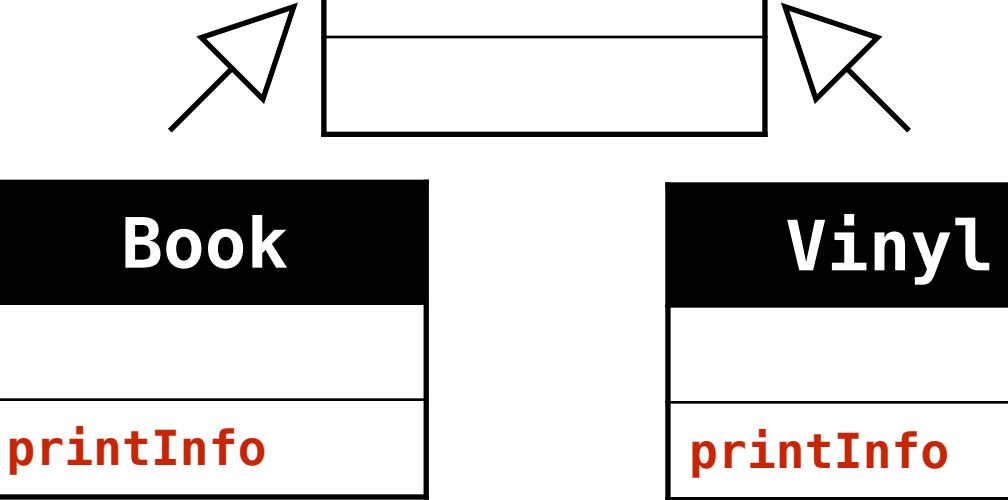

# back to polymorphism static type vs dynamic type

#### what's the type of variable b?

var b : **Book** = **Book**(title:"Hamlet", author:"Shakespeare")

#### what's the type of variable m ?

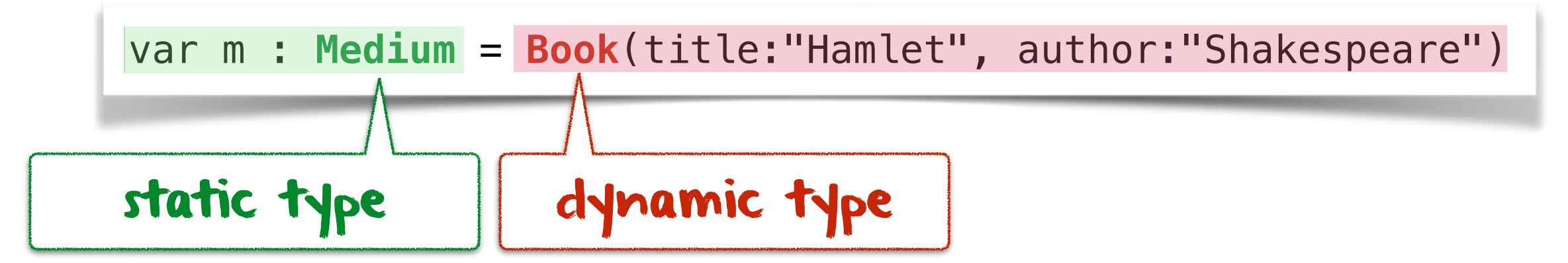

# back to polymorphism

#### what's the type of variable m?

var m : **Medium** = **Book**(title:"Hamlet", author:"Shakespeare")

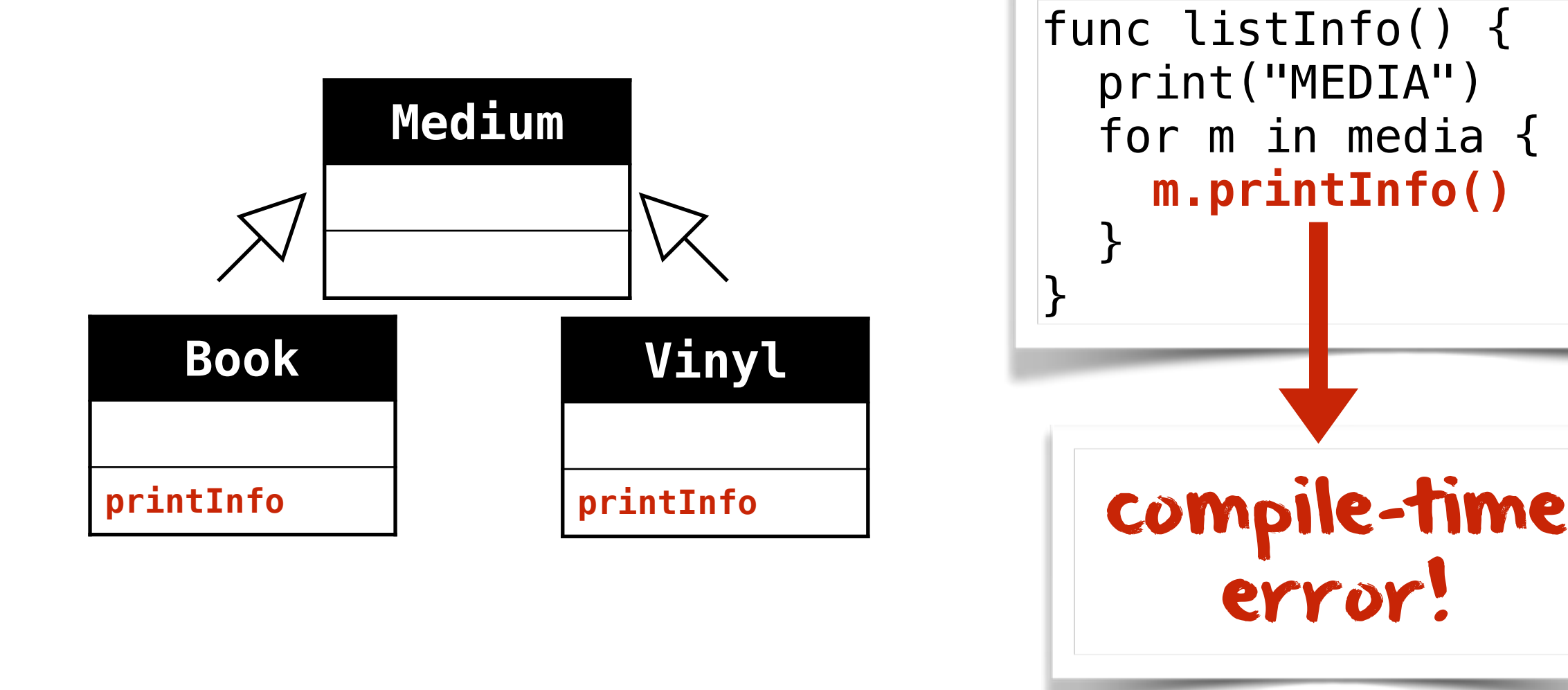

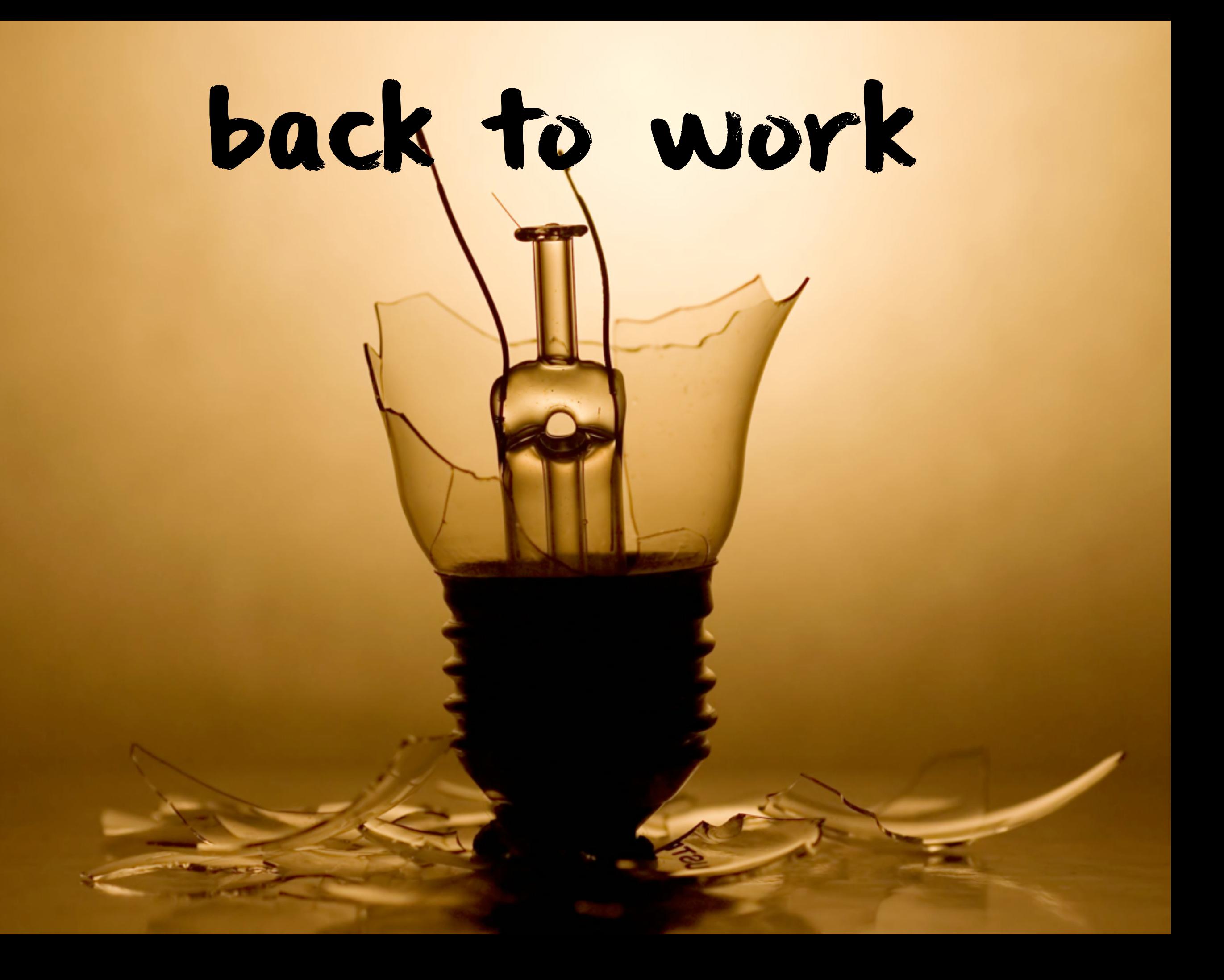

# try to add printInfo to **Medium**, **Book** and **Vinyl**

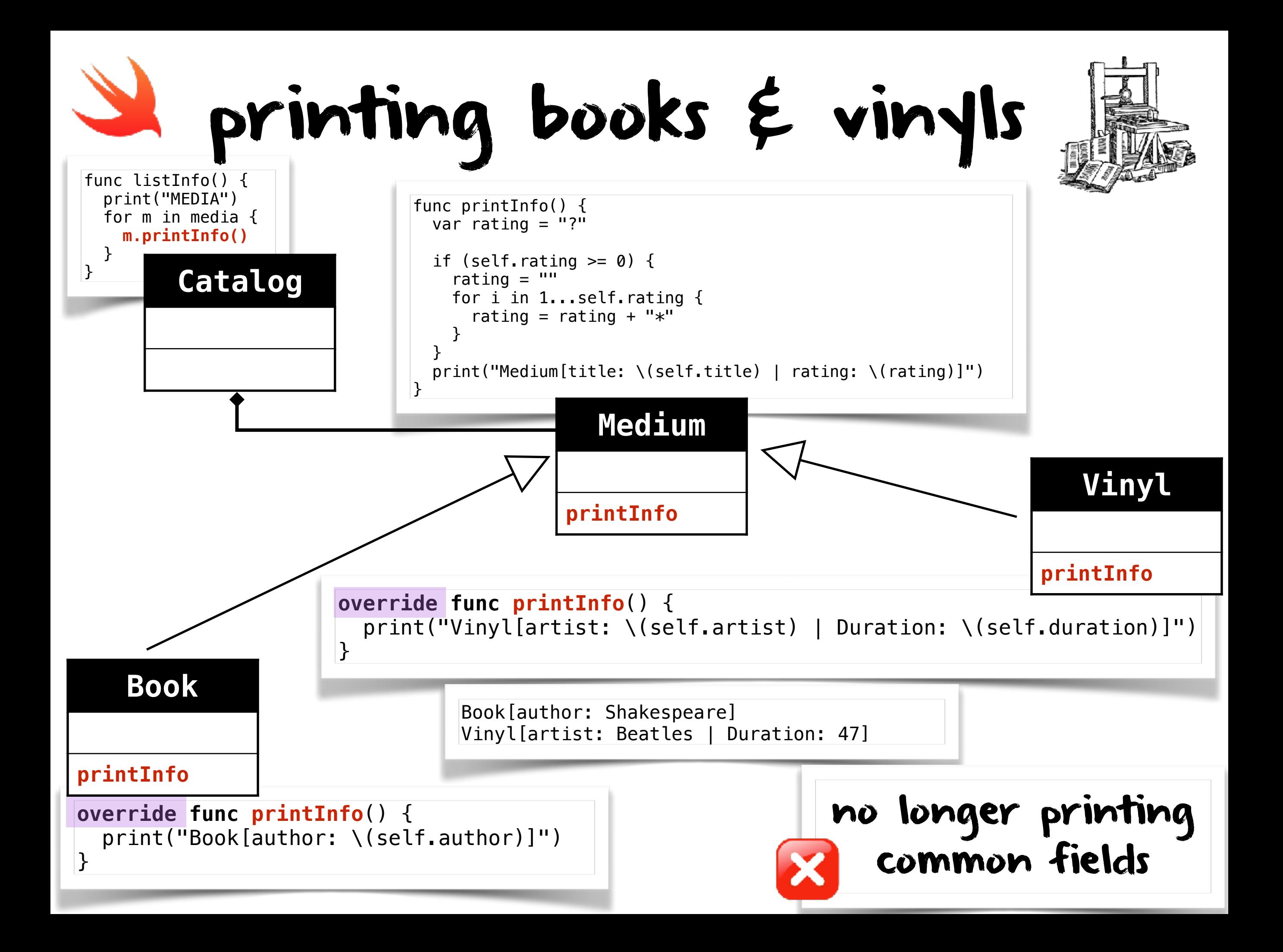

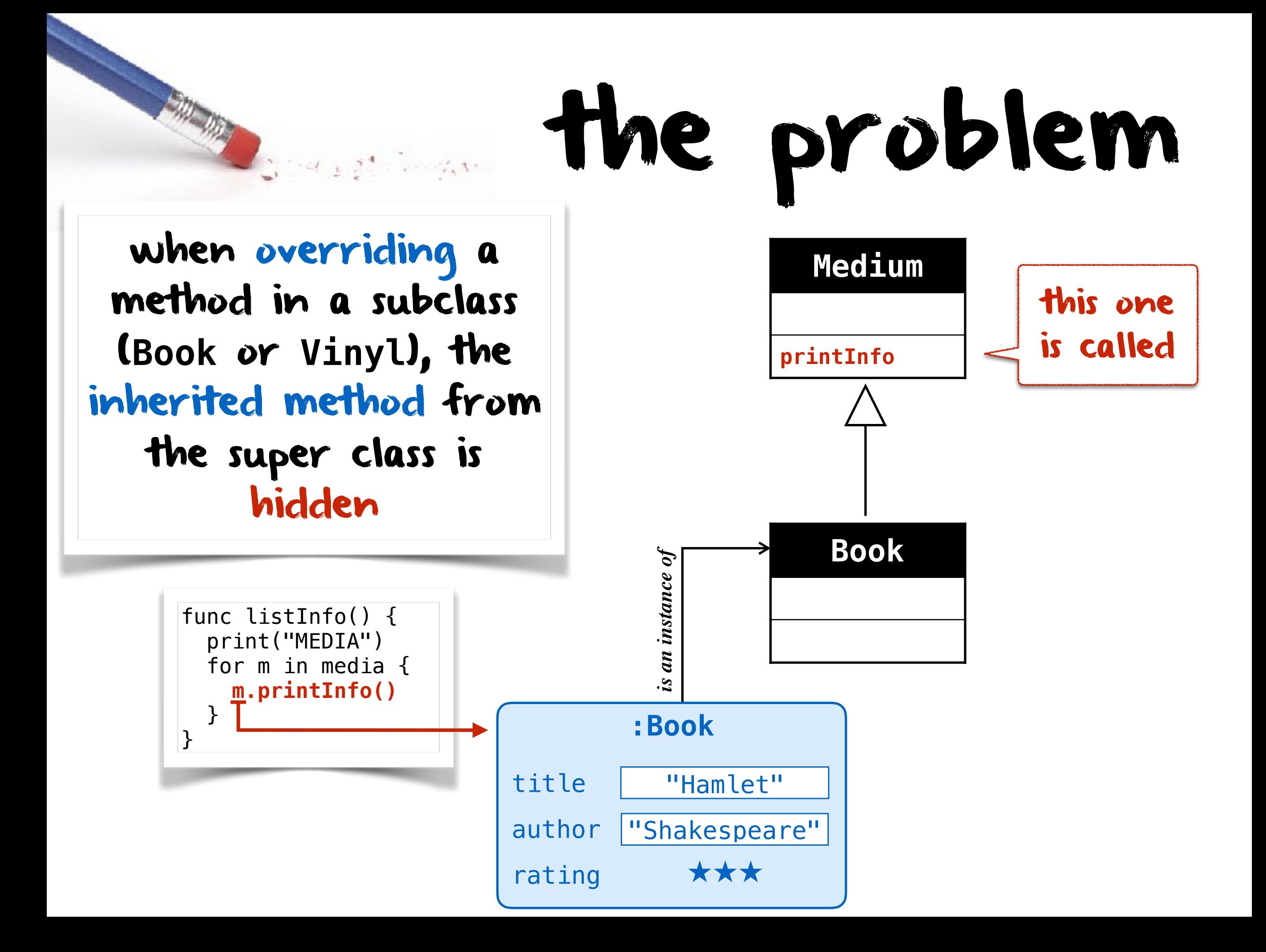

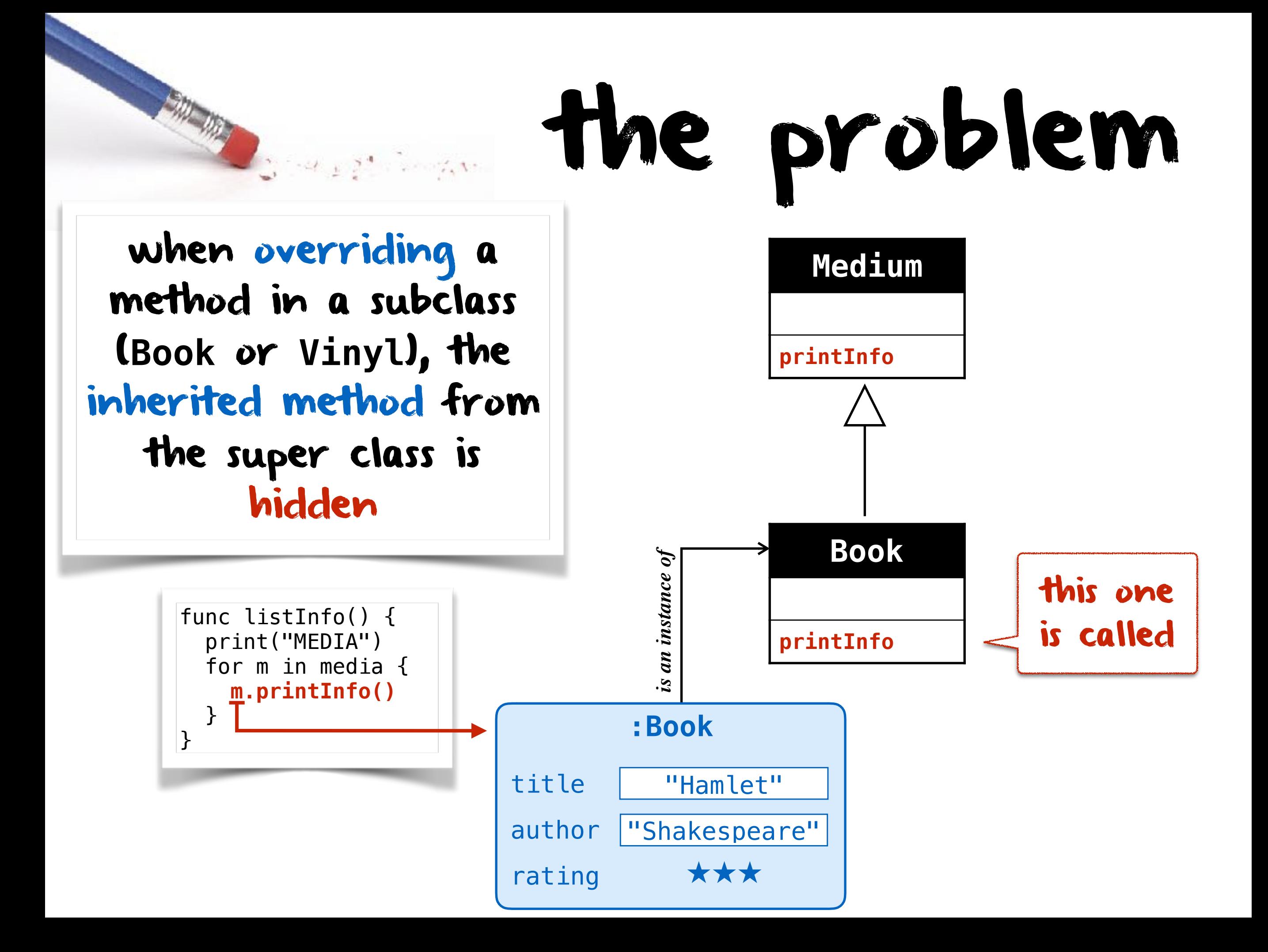

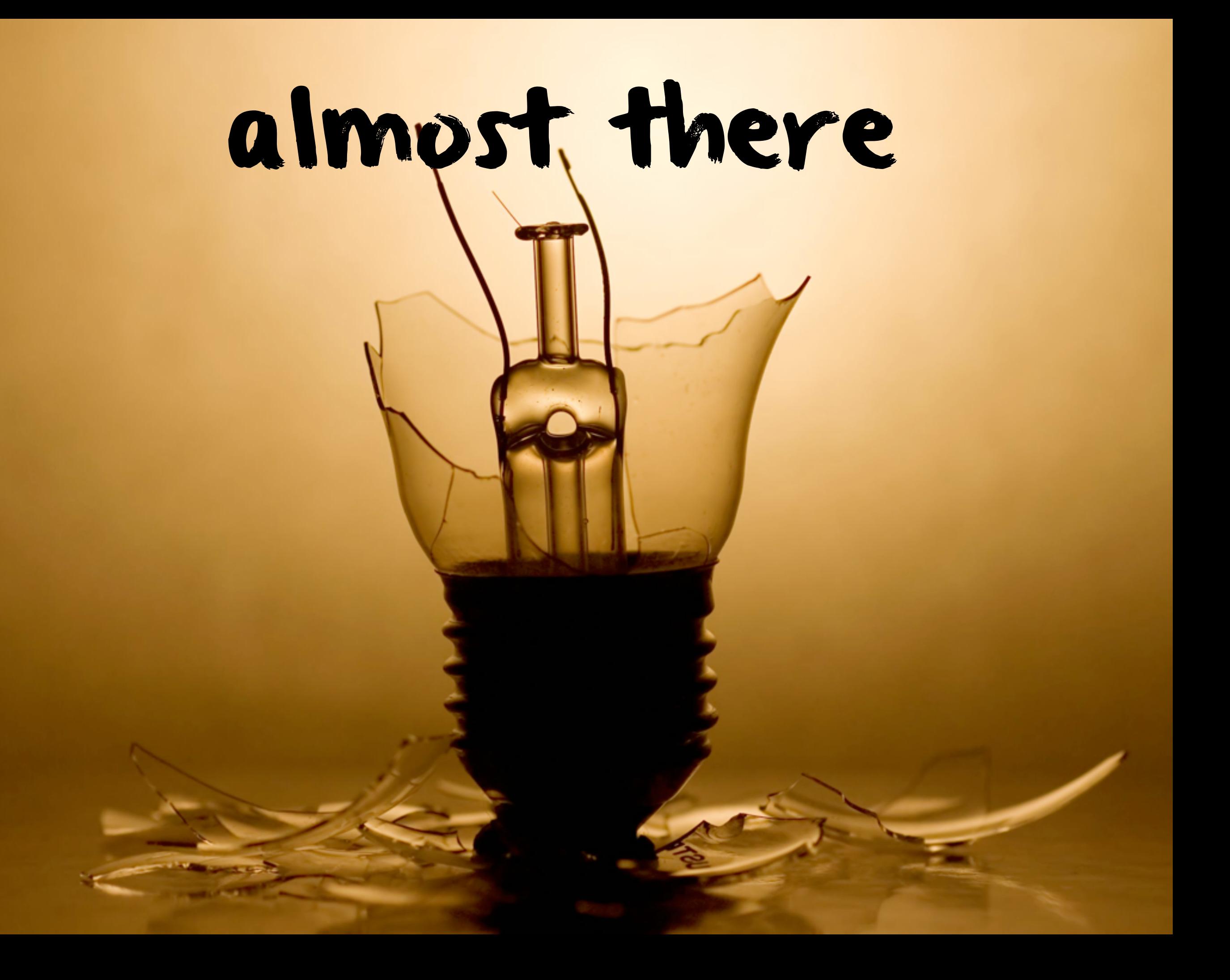

## solution call super

![](_page_41_Picture_1.jpeg)

![](_page_42_Figure_0.jpeg)

### the object superclass

![](_page_43_Picture_1.jpeg)

in most object-oriented languages, all classes have an implicit superclass, the **Object** class

so methods in **Object** are inherited by all classes and can be overridden by any subclasses

for example in Python and in Scala, all objects, inherit from a method to represent themselves as strings and can override it

class Medium {

}

**override def toString**: String = {"I am a Medium"}

![](_page_43_Picture_5.jpeg)

![](_page_44_Figure_0.jpeg)

![](_page_44_Picture_1.jpeg)